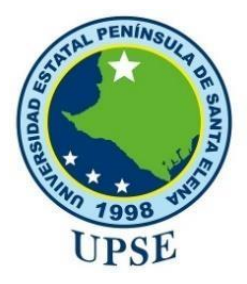

# **UNIVERSIDAD ESTATAL PENÍNSULA DE SANTA ELENA**

# **FACUTAD DE SISTEMAS Y TELECOMUNICACIONES**

# **CARRERA DE TI EXAMEN COMPLEXIVO**

Componente Práctico, previo a la obtención del Título de:

# **INGENIERO EN TECNOLOGÍAS DE LA INFORMACIÓN**

# **"APLICACIÓN WEB PARA GESTIÓN DE RESERVACIONES DE SERVICIOS QUE PRESTALA OPERADORA TURÍSTICA SALINAS TOUR DE MAR DEL CANTÓN SALINAS."**

# **AUTOR**

MARCELO FABIÁN MALAVÉ FRANCO

LA LIBERTAD – ECUADOR

2021

#### **APROBACIÓN DEL TUTOR**

En mi calidad de tutor del trabajo de componente práctico del examen de carácter complexivo: "Aplicación web para gestión de reservaciones de servicios que presta la operadora turística Salinas Tour De Mar del Cantón Salinas", elaborado por el Sr. Malavé Franco Marcelo Fabián, de la carrera de Tecnología de la Información de la Universidad Estatal Península de Santa Elena, me permito declarar que luego de haber orientado, estudiado y revisado, la apruebo en todas sus partes.

La libertad, 18 de Agosto del 2021

Ing. Jimmy Rivera Ramírez, Mgt.

# **DECLARACIÓN**

<span id="page-2-0"></span>El contenido del presente componente práctico del examen de carácter complexivo es de mi responsabilidad; el patrimonio intelectual del mismo pertenece a la Universidad Estatal Península de Santa Elena.

Marcelo Fabián Malavé Franco

C.I. 2450098708

#### **AGRADECIMIENTO**

<span id="page-3-0"></span>Estoy muy agradecido con Dios por haberme permitido llegar hasta el final de mi carrera universitaria, por guiarme y ayudarme a superar cada impedimento que se me presento en el trascurso de la carrera y también por mantenerme con salud para seguir cumpliendomis objetivos de vida.

También agradezco a mis padres Wellington Cristóbal Malavé Villao y Victoria Alexandra Franco Chele, a mi hermano Wellington Saúl Malavé Franco y demás familiares por llevarme en el camino correcto llenándome de motivaciones e inculcándome de principios y valores para seguir adelante sin detenerme por más duros que sean los obstáculos.

Agradezco a mis compañeros y docentes quienes finalmente fueron colaboradores durante todo mi proceso estudiantil quien, con su dirección, conocimiento enseñanza y colaboración hicieron que pueda crecer cada día como profesional, gracias a cada uno de ustedes por su paciencia, dedicación, apoyo incondicional y amistad.

Marcelo Fabián Malavé Franco.

# **DEDICATORIA**

<span id="page-4-0"></span>Dedico de manera especial mi proyecto de graduación a mis padres Wellington Cristóbal Malavé Villao y Victoria Alexandra Franco Chele mi hermano Wellington Saúl Malavé Franco por que han sido inspiración para salir adelante, me enseñaron valores para poderme superar en la vida y así llegar a convertirme en un profesional responsable.

Gracias Dios por esta familia.

Marcelo Fabián Malavé Franco.

# **TRIBUNAL DE GRADO**

Ing. Washington Torres Guin, Mgt.

DIRECTOR DE LA CARRERA DE **TECNOLOGÍAS DE LA INFORMACIÓN** 

ä

Ing. Carlos Sánchez León, Mgt.

**DOCENTE ESPECIALISTA** 

g. Jimmy Rivera Ramírez, Mgt. **DOCENTE TUTOR** 

Ing. Alicia Andrade Vera, Mgt.<br>DOGENTE GUIA UIC

#### **RESUMEN**

<span id="page-6-0"></span>En la actualidad las tecnologías manejan la gran mayoría de procesos que realizan las personas en su diario vivir, cada persona posee diversos aparatos tecnológicos sin excepción alguna debido a esto se realizó la presente propuesta la cual ha sido automatizar la gestión de reservas de la Operadora De Turismo Salinas Tour De Mar del Cantón Salinas, ayudando así a la secretaria de la oficina de dicha operadora a llevar un mejor control de las reservas que se realizan. El sistema web va a permitir a la persona que maneja este proceso tener información útil para la empresa sobre las cantidades de reservas diarias, servicios con más demandas de clientes para que así esto pueda ayudar al mejor desarrollo y toma de decisiones de la empresa. El sistema lo podrán utilizar tanto clientes como la secretaria de la empresa permitiendo al cliente realizar sus reservas y que el administrador pueda visualizarlas y administrarlas.

**Palabras claves. –** Gestión de reservas, Operadora de turismo.

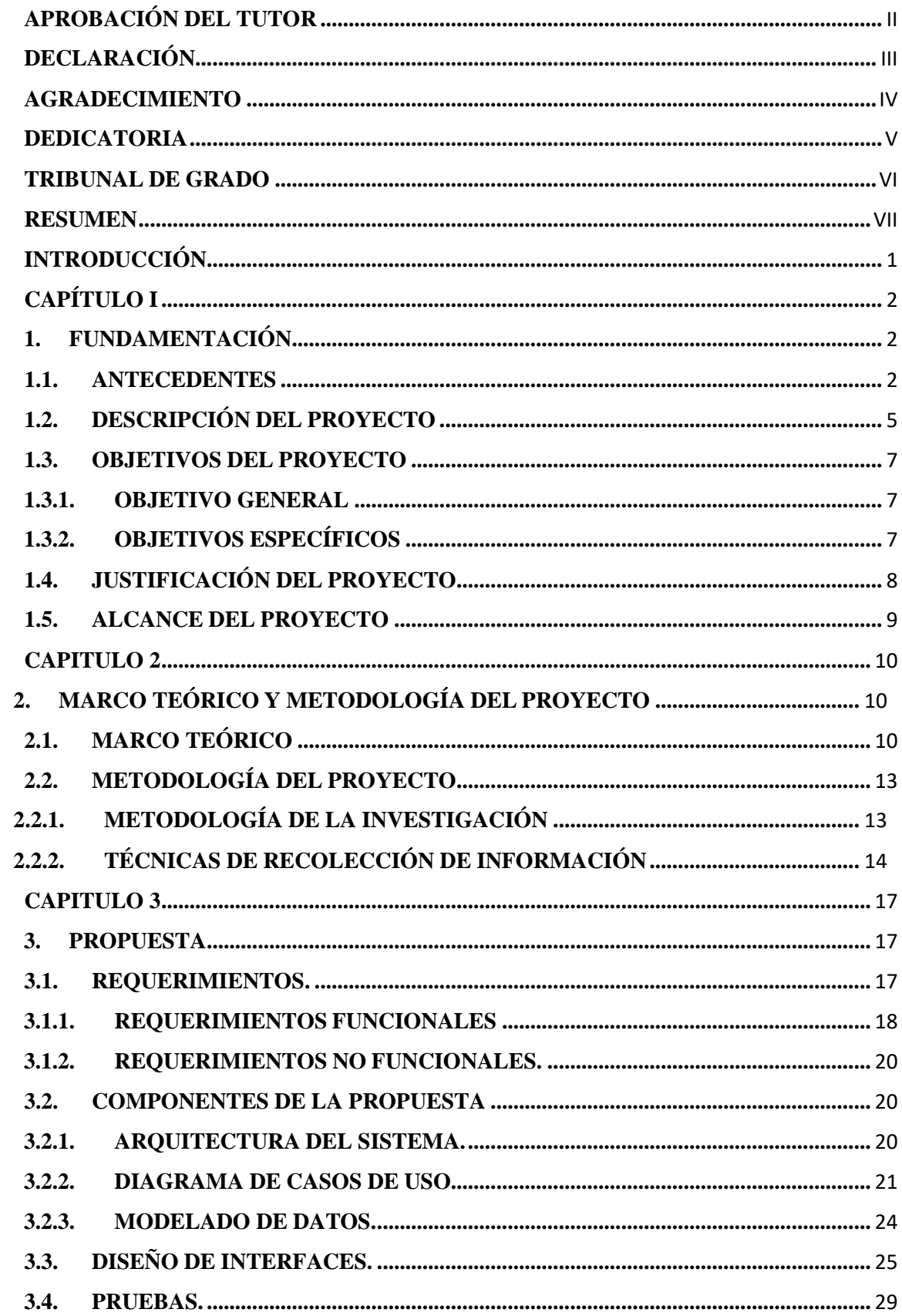

# ÍNDICE

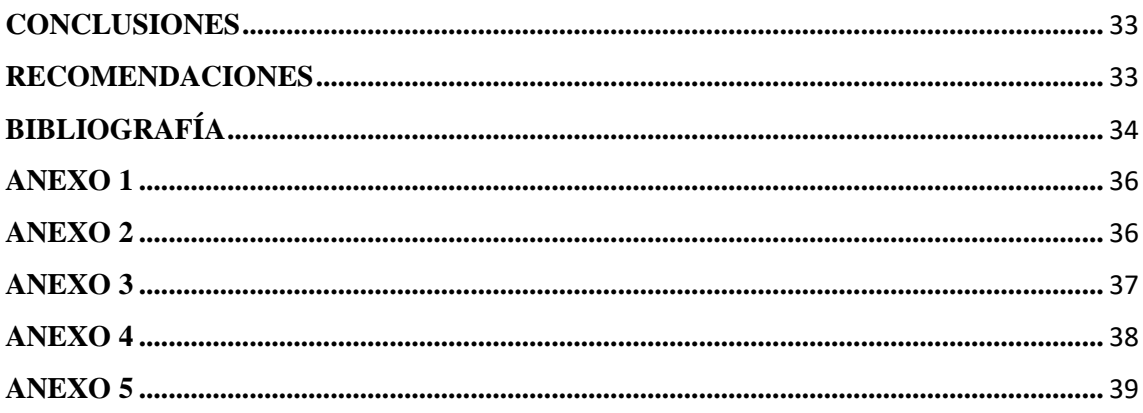

# **ÍNDICE DE ILUSTRACIÓN.**

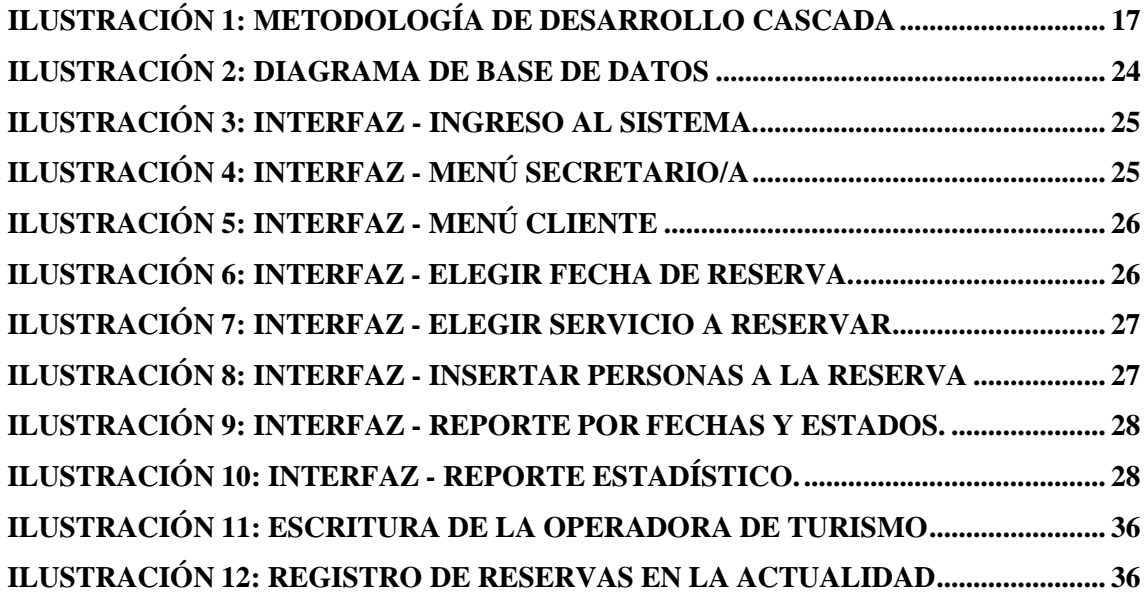

# **ÍNDICE DE TABLA**

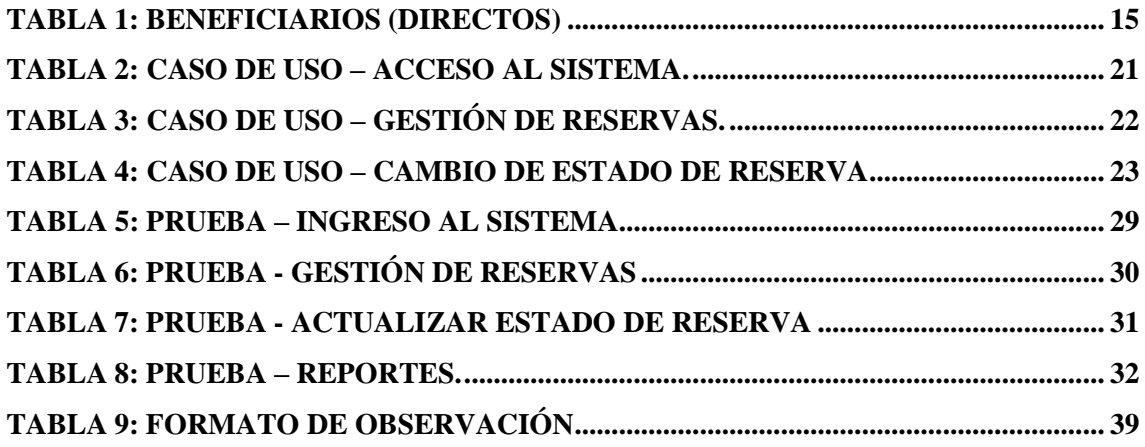

#### **INTRODUCCIÓN**

<span id="page-9-0"></span>Al ver la situación de la Operadora De Turismo Salinas Tour De Mar que no cuenta con un debido control de información en los procesos que se realizan en sus oficinas y que debido a esto existe perdida de información que podría ser valiosa para sus mejoras, por eso se llegó a la conclusión de presentar este proyecto para automatizar uno de sus procesos más importantes como lo es la reservación de sus servicios para que mediante esto la empresa pueda llevar un correcto control de la información generada por los clientes.

Para la correcta realización de este proyecto se realizó el siguiente documento que consta de tres capítulos:

Capitulo uno contiene los datos investigados de la empresa, donde se obtuvo la evidencia de problemas presentes en la actualidad y poder conocer el proceso actual de las reservas de servicios, para así poder llegar a conclusiones las cuales permiten describir el proyectoa realizar junto a sus objetivos, justificación y alcance.

El capítulo dos nos permite proponer la metodología de desarrollo de este proyecto para poder cumplirlo llevando un correcto orden, considerando las debidas técnicas de desarrollo.

En el capítulo tres se analizan las necesidades de los actores presentes para el uso de del sistema planteado y así poder realizarlo considerando los respectivos requerimientos ya sean funcionales y no funcionales.

# **CAPÍTULO I**

#### <span id="page-10-1"></span><span id="page-10-0"></span>**1. FUNDAMENTACIÓN**

#### **1.1. ANTECEDENTES**

<span id="page-10-2"></span>La tecnología en la actualidad está ayudando en muchos negocios y en el sector turístico ha sido una fuerza muy grande que ha cambiado procesos y modelos de negocios, los elementos que han trasformado el turismo son los dispositivos tecnológicos como computadoras y teléfonos móviles, el números de estos equipos en la actualidad crece exponencialmente, ya que en estos tiempos para poder poseer uno de estos dispositivos no importa el nivel económico de las personas por que los seres humanos se han vuelto muy dependientes de las tecnologías, debido a esto todas las personas tienen un dispositivo tecnológico con el cual puede interactuar con los servicios en la red. [1]

Se estima que en el 2020 hay 7000 millones de personas y negocios que estarán conectados a internet, a través de 30000 millones de dispositivos, esto nos indica que nuestro diario vivir y nuestros trabajos están muy ligados a la tecnología, mediante estos dispositivos tecnológicos y el internet se puede almacenar mucha información y datos los cuales brindan grandes oportunidades para las empresas, la información almacenada sirve mucho para poder sacar conclusiones importantes sobre el comportamiento de los clientes con la empresa. [1]

La operadora de turismo Salinas Tour De Mar, se encuentra ubicada en la Provincia de Santa Elena, Cantón Salinas, Barrio La Floresta en la avenida San José y calle 54. Fue fundada el 26 de febrero del 2007 como operadora de turismo como lo indica el **(anexo 1)**.

La operadora de turismo Salinas Tour De Mar presta servicios turísticos de diferentes tipos como son: tour acuático por la bahía del Cantón Salinas, avistamiento de ballenas (Junio - Octubre), deportes acuáticos, actualmente la operadora de turismo cuenta con 15 embarcaciones para prestar servicios a sus clientes entre embarcaciones para paseo y embarcaciones para deportes acuáticos.

En la actualidad los dirigentes de la Operadora de turismo están conformadas por la Señora Luz Mármol Andrade que ejerce el cargo de Gerente, Señora Elvia Jaime Presidente de la empresa y la Señorita Kerlly Franco Mármol que es la secretaria de la oficina de la operadora.

En la operadora de Turismo Salinas Tour De Mar existe una gran inseguridad de llevar el registro de datos ya que los registros se los realizan manualmente en hojas de papel como lo indica el **(anexo 2)**, esto podría causar perdida de datos de las personas que ya han cancelados sus reservas y al momento de querer consultar podría haber ausencia de estas hojas causando así problemas en las consultas y pérdida de tiempo.

También se encontró el problema que no existe agilidad en reservar los servicios que se brindan en la empresa ya que en la actualidad para realizar hay que seguir procesos muy largos y complicados para el cliente ya que se necesita interacción directa con el cliente ya sea de una forma presencial o realizando llamadas en la cual se piden todos los datos necesarios para realizar la reservación y en el caso del empleado que realiza la reservación ir llenando un formulario de forma manual en una hoja, entonces este método que posee la operadora de turismo en la actualidad no brinda la agilidad necesaria para realizar este proceso y representa una pérdida de tiempo del cliente.

El proceso actual podría causar disminución de clientes para la empresa los cuales se dirigirán a buscar una operadora de turismo que agilite estos procesos de una forma más fácil, debido a que no hay un buen manejo de datos, también se presenta otro problema a los empleados de esta empresa el cual consiste en que no pueden realizar informes de todo lo que se procesa en las reservaciones ya que buscar datos en hojas acumuladas de muchas reservaciones es muy difícil encontrar datos específicos de manera rápida como pueden ser la fecha de reserva de un cliente, toda esta información se la recolecto mediante una entrevista y encuestas a los empleados (**anexo 3 y anexo 4**).

A continuación, se observó varios proyectos realizados a nivel mundial y nacional para poder obtener conclusiones las cuales van a ayudar a mejorar el proyecto actual:

Implementación de un prototipo web para un plan turístico en la vereda oriente del municipio de Cartago en Colombia, Universidad Tecnológica De Pereira, Facultad de Ingenierías, Carrera Ingeniería en Sistemas y Computación

Este proyecto se enfoca en el desarrollo de un prototipo web con un enfoque turístico en la Vereda Oriente del municipio de Cartago, echo este tiene como fin de aprovechar turísticamente las riquezas naturales que ofrece la región, con la realización de este proyecto se espera que este prototipo le permita a la región tener un mayor número de visitantes ya que los turistas podrán ver y gestionar a través de la web los servicios

turísticos que puede ofrecer la región, este prototipo web pudo ser considerado como el primer paso para dar inicio a un proyecto turístico en la vereda Oriente el cual a futuro puede influir de manera positiva en la economía, la cultura y el desarrollo tecnológico de la región. [2]

También se observó el proyecto que comprendía de Aplicación web para la gestión turística del hotel Montecarlo de la ciudad de Ibarra en Ecuador

Esta Aplicación Web se pone al servicio de toda la sociedad del país y del mundo, oferta la posibilidad de disponer de un sistema hotelero, que permite tener acceso electrónico a la información permanentemente actualizada con objetividad y veracidad, testimonios que identifican al Hotel Montecarlo por su servicio de cuatro estrellas, ubicación geográfica, confortables habitaciones, salón de eventos, áreas húmedas y otros servicios.

Principalmente esta Aplicación establece el servicio Web para que los usuarios puedan realizar sus reservaciones de habitaciones, conocer su historia, la confortabilidad de sus habitaciones, los servicios que brinda el hotel a todos sus huéspedes, circuitos turísticos por todo el Ecuador y la ciudad de Ibarra, mapa de ubicación del hotel [3].

Otro de los proyectos observados fue una Aplicación web para gestión de reservaciones de las instalaciones de la hostería LA CASONA INN. Ubicada en la cuidad de Cayambe de Ecuador.

Esta investigación se realizó para la hostería LA CASONA INN. ubicada en la cuidad de Cayambe, que contribuirá sustancialmente en la gestión de las reservaciones de las Instalaciones a través de una Aplicación web, para permitir así manejar la información de forma rápida y eficaz aprovechando las ventajas funcionalidades de las comunicaciones y el internet en entorno web permitiendo automatizar tiempo, recursos a través de la tecnología explotando la visualización de las características y funcionalidades que alcanzan las aplicaciones con las características planteadas en el proyecto desarrollando la funcionalidad de las herramientas de libre distribución dentro de la actividad informática. [4]

Luego de un análisis de la empresa y la investigación de las tecnologías en la época actual se llega a la conclusión que son muy importantes las tecnologías para una empresa ya que facilitan muchos procesos tanto para empleados y para clientes ya que mediante la red de internet se puede estar conectados desde cualquier punto ya sea Nacional o

Internacionalmente, en la actualidad las personas buscan esas facilidades, por eso en la actualidad así se manejan grandes cantidades de negocios de una forma dinámica utilizando las tecnologías actuales que existen para tratar de llevar un mejor manejo en las empresas, estas principalmente dan facilidades en el manejo de datos de muchas personas facilitando así a los empleados de las empresas llevar un mejor control y dar un buen servicio para la satisfacción de los clientes.

Mediante el análisis de proyectos realizados para otras empresas turísticas se constató que se han realizados pequeños prototipos utilizando la web siendo estos para realizar reservaciones de servicios hoteleros en una empresa y en otra para promocionar lugares turísticos, pero en estos proyectos no se realiza el manejo de datos para que de tal forma estos sirvan para un respectivo análisis y que las empresas lleguen a conclusiones necesarias para su bien.

Se encontró que la operadora de turismo Salinas Tour De Mar no posee un medio tecnológico para interactuar de una forma fácil con los clientes que no se encuentran en la provincia donde reside dicha empresa debido a esto se plantea una posible solución de desarrollar una aplicación web para que los clientes de esta empresa puedan ver información y realizar reservaciones para utilizar los servicios que se les brinda utilizando un medio tecnológico, al mismo tiempo esta aplicación web va a facilitar a los empleados el manejo de información y datos de los clientes que ocupan los servicios de dicha empresa.

## **1.2. DESCRIPCIÓN DEL PROYECTO**

<span id="page-13-0"></span>En el presente proyecto se propone el desarrollo de una aplicación web para reservas de servicios turísticos de la operadora de turismo Salinas Tour De Mar "SATUMAR", automatizando el proceso de reservas llenando un formulario a través de la web el cual va a ser guardado en una base de datos para luego gestionar esa información y llegar a conclusiones para el bien de la operadora de turismo.

La aplicación web va a contener una página para realizar las reservas ordenadamente mostrando todos los servicios disponibles que presta la operadora de turismo como: Tour acuático por la bahía del Cantón Salinas, Deportes Acuáticos (Banana, Bestia, Esquí

Acuático), Avistamiento de ballenas jorobadas, donde al realizar la reserva se van a ir mostrando los costos oficiales de los servicios que se está reservando.

- $\checkmark$  Módulo de reservas y servicios.- Este módulo es el que permite realizar las reservas de los servicios en el cual los clientes van a registrar información para así separar cupo para la fecha en la que el cliente necesite y tenga a su disposición,al mismo tiempo escoger el servicio que desee dando así la facilidad al cliente de poder separar su cupo desde el lugar donde se encuentre ya sea desde otra provincia diferente a la que reside la operadora de turismo, esto nos va a ayudar a la gestión de las reservas para llegar a obtener información muy valiosa que nos va a servir para mejorar la prestación de servicios de esta empresa, los clientes podrán modificar su reserva cambiando de fecha en la cual se podrá presentar a recibir su servicio, también podrán cancelar su reserva solamente antes de pagar servicio una vez que el cliente pago su servicio no habrá devolución de dinero si se lo desea cancelar.
- $\checkmark$  La aplicación web también va a contener reportes en el cual se permitirá ver los reportes de las reservas realizadas de acuerdo a los límites de fechas que el administrador desee observar en el momento pudiendo descargar el mismo en formato pdf para poder imprimir los resultados de búsqueda, otro de los reportes es la presentación de estadísticas de reservas realizadas por servicios y dinero recaudado por cada servicio en fechas determinadas por el usuario administrador para que estos puedan ser analizados y así llegar a conclusiones útiles en la empresa.
- $\checkmark$  Módulo de cliente. Este módulo va a permitir registrar a los clientes de la operadora de turismo para que puedan ingresar al sistema como usuario con el rol cliente y así poder realizar las respectivas reservas.
- $\checkmark$  Módulo de usuario. En este módulo puedo ingresar a la aplicación como administrador del sistema para que permita navegar en las respectivas opciones que se le brinda al usuario administrador.

La aplicación web será desarrollada con herramientas que permitan utilizar lenguaje de programación HTML y así dar forma a la aplicación la cual va a necesitar también de una base de datos relacional para que esta permita el ingreso y manejo de datos que ingresen mediante la aplicación.

Este proyecto abarca a la línea de investigación de la gestión de desarrollo de software para tecnologías de comercio electrónico, gestión de base de datos, inteligencia de negocios (minería de datos) con la finalidad de dar soporte a las decisiones en tiempo real a las empresas [5].

#### <span id="page-15-1"></span><span id="page-15-0"></span>**1.3. OBJETIVOS DEL PROYECTO**

#### **1.3.1. OBJETIVO GENERAL**

Sistematizar los procesos y formularios mediante el seguimiento y control de reservas de servicios para la Operadora de Turismo Salinas Tour De Mar del Cantón Salinas.

# <span id="page-15-2"></span>**1.3.2. OBJETIVOS ESPECÍFICOS**

- Sistematizar el proceso planteado utilizando herramientas tecnológicas.
- Diseñar el sistema que facilitará el ingreso de datos para control de reservas.
- Implementar información estadística de servicios utilizando la aplicación web.

## <span id="page-16-0"></span>**1.4. JUSTIFICACIÓN DEL PROYECTO**

Muchas empresas cuentan con una gran cantidad de datos de clientes, competidores, proveedores o entidades bancarias que es bastante valiosa para la estrategia de la compañía. Por tanto, implantar sistemas de gestión de datos u otras aplicaciones informáticas, facilita el intercambio, el control y el almacenamiento de esta información para proporcionar una mayor ventaja competitiva [6].

Los datos almacenados en la aplicación web van a ser seguros porque solo personal autorizado va a poder verlos, esta información no va a ser publicada para todos los usuarios ya que sería información confidencial que solo se utilizaría para las reservas y no para otros asuntos que no tengan que ver nada con la empresa.

Esta aplicación web va a beneficiar a toda la empresa en general al momento de llevar un orden completo y seguro porque si no se lleva un buen control esto en un futuro podría afectar a la empresa en su toma de decisiones ya que depende de ellas para mejorar sus servicios.

Los empleados de esta institución van a tener toda la información de las reservas que se realicen en la aplicación web para así tener la facilidad de manejo de estos datos y llevar un control ordenado sin perder esta información para que cuando la empresa los necesite tenga gran facilidad de encontrarlos.

Esto también tiene un gran beneficio para las clientes, ya que facilitan poder comprar los servicios de la operadora de turismo desde cualquier parte del país así las personas van a tener mucha facilidad y un gran ahorro de tiempo al realizar una reserva ya que no necesitan ir al lugar donde se encuentran ubicadas las oficinas si no que lo pueden realizar a una gran distancia mediante el internet y luego ir al lugar donde se reciben los servicios en la fecha acordada por el cliente.

Los reportes se van a generar de una forma rápida, van a brindar información muy útil los cuales van a ser reportes por fechas de las reservaciones realizadas donde los administradores de las empresas van a poder observar los cupos que han sido asignados a las personas entre fechas determinadas por el administrador de la aplicación así mismo se podrá observar reportes estadísticos por fechas para que los administradores de la empresa puedan observar la evolución de las reservas durante el transcurso de los meses

y por último el reporte de clientes por servicio, por fecha y hora el cual nos va a permitir obtener el listado para llevar el control al momento de brindar los servicios.

Según el plan nacional del buen vivir nos indica:

**Eje 2.-** Economía al servicio de la sociedad.

**Objetivo 5.-** Impulsar la productividad y competitividad para el crecimiento económico sostenible de manera redistributiva para el crecimiento económico sostenible de manera redistributiva y solidaria [7].

**Política 5.6.-** Promover la investigación, la formación, la capacitación, el desarrollo y la transferencia tecnológica, la innovación y el emprendimiento, la protección de la propiedad intelectual, para impulsar el cambio de la matriz productiva mediante la vinculación entre el sector público, productivo y las universidades [7].

#### <span id="page-17-0"></span>**1.5. ALCANCE DEL PROYECTO**

En vista de que la operadora de turismo salinas tour de mar "SATUMAR" desde su creación no ha incorporado a su empresa una aplicación web que, de facilidades a los clientes para poder usar sus servicios, con este proyecto se quiere implementar la aplicación web para gestionar las reservas de servicios de la operadora turística "SATUMAR"

Esta aplicación web va a contener un portal en la cual va a pedir ingreso de información de cada cliente que quiera reservar las actividades que se brinde en dicho lugar, para luego que esos datos sean guardados para su debida gestión.

Los módulos que contiene el sistema web son los siguientes:

## **Módulo de reservas y servicios:**

- o Registra las reservas de los clientes.
- o Actualiza el estado pendiente a estado confirmado.
- o Registra los datos de todas las personas que van a recibir los servicios.
- **Módulo de clientes**
	- o Registra los clientes.

o Listar los clientes.

#### **Módulo de usuario**

- o Registro de usuarios.
- o Registra y modificar contraseña personalizada por cada usuario.

El sistema no controlara los ingresos, ni llevara la contabilidad de la empresa de turismo Salinas Tour De Mar "SATUMAR".

# <span id="page-18-0"></span>**CAPITULO 2**

# <span id="page-18-1"></span>**2. MARCO TEÓRICO Y METODOLOGÍA DEL PROYECTO**

# **2.1. MARCO TEÓRICO**

## **EDITOR DE TEXTO:**

**Visual Studio Code:** es un editor de código fuente que permite trabajar lenguajes de programación, admite gestionar tus propios atajos de teclado y refactorizar el código. Es gratuito, de código abierto y nos proporciona una utilidad para descargar y gestionar extensiones con las que podemos personalizar y potenciar esta herramienta [8].

#### **Los lenguajes que nos van a permitir dar forma a la aplicación web:**

**PHP:** Es un lenguaje de código abierto muy popular especialmente adecuado para el desarrollo web y que puede ser incrustado en HTML. [9]

**HTML:** Es un lenguaje de marcado que se utiliza para el desarrollo de páginas de Internet. Se trata de las siglas que corresponden a HyperText Markup Language, es decir, Lenguaje de Marcas de Hipertexto. [10]

**JavaScript (JS):** Es un lenguaje de programación ligero, interpretado, o compilado justo-a-tiempo (just-in-time) con funciones de primera clase. Si bien es más conocido como un lenguaje de scripting (secuencias de comandos) para páginas web, y es usado en muchos entornos fuera del navegador, tal como Node.js, Apache CouchDB y Adobe Acrobat. [11]

**CSS (Cascading Style Sheets):** es un lenguaje de diseño gráfico que se escribe dentro del código HTML del sitio web y, permite crear páginas de una manera más exacta y aplicarles estilos (colores, márgenes, formas, tipos de letras, etc.) por lo que se tiene mayor control de los resultados finales. [12]

#### **El servidor que ayuda con la conexión entre la base de datos y la aplicación web:**

**XAMPP:** Es una distribución de Apache completamente gratuita y fácil de instalar que contiene MariaDB, PHP y Perl. [13]

**PhpMyAdmin:** Es una herramienta de software gratuita escrita en PHP, destinada a manejar la administración de MySQL a través de la Web, phpMyAdmin admite una amplia gama de operaciones en MySQL y MariaDB, las operaciones de uso frecuente se pueden realizar a través de la interfaz de usuario, mientras aún tiene la capacidad de ejecutar directamente cualquier declaración SQL. [14]

#### **BASE DE DATOS**

#### **Conceptos que permiten formular una correcta base de datos:**

**MySQL:** Es un sistema de gestión de bases de datos que cuenta con una doble licencia. Por una parte es de código abierto, pero por otra, cuenta con una versión comercial gestionada por la compañía Oracle. [15]

**Sistemas de Gestión de Bases de datos:** La propia base de datos y el sistema gestor de base de datos o SGBD (también llamado DBMS, del inglés database management system) conforman lo que se denomina el sistema de base de datos (a veces, se utiliza simplemente el término base de datos para denominarlo). En términos generales, un SGBD es un software que sigue un modelo de sistema de base de datos y, por lo tanto, resulta decisivo a la hora de configurarla, administrarla y utilizarla. Solo cuando el sistema gestor de base de datos está instalado y configurado, los usuarios pueden introducir y consultar los datos. Los permisos de lectura y escritura, así como las funciones de administración

generales, se establecen mediante las interfaces específicas de la aplicación y el lenguaje de definición de datos correspondiente. El más conocido de estos lenguajes es SQL (Structured Query Language, lenguaje de consulta estructurada) [16].

**Componentes de un SGBD:** Un sistema de gestión de base de datos consta de varios componentes, todos los cuales contribuyen al buen funcionamiento del software. Los elementos básicos que lo conforman son tres: el diccionario de datos, el lenguaje de definición de datos y el lenguaje de manipulación de datos [16].

**Diccionario de datos:** consiste en una lista de metadatos que reflejan las características de los diversos tipos de datos incluidos en la base de datos. Además, estos metadatos informan sobre los permisos de uso de cada registro y su representación física. De esta manera, el diccionario proporciona toda la información relevante sobre los datos almacenados [16].

**Lenguaje de definición de datos:** el lenguaje de definición de datos, también llamado lenguaje de base de datos o DDL (data definition language), sirve para estructurar el contenido de la base de datos. Gracias a este lenguaje, es posible crear, modificar y eliminar objetos individuales, como referencias, relaciones o derechos de usuario [16].

**Lenguaje de manipulación de datos:** mediante el lenguaje de manipulación de datos o DML (data manipulation language), se pueden introducir nuevos registros en la base de datos, así como eliminar, modificar y consultar los que ya contiene. Este lenguaje también permite comprimir y extraer los datos [16].

**Base de datos relacional:** Una base de datos relacional es un conjunto de tablas que contienen datos provistos en categorías predefinidas. Cada contiene una o más categorías de datos en columnas. Cada fila contiene una instancia única de datos para las categorías definidas por las columnas. Por ejemplo, una base de datos típica de ingreso de solicitudes de negocio incluiría una tabla que describiera a un cliente con columnas para el nombre, dirección, número de teléfono, y así sucesivamente. Otra tabla identificaría el pedido: producto, cliente, fecha, precio

de venta, y así sucesivamente. Un usuario de la base de datos podría obtener una vista de la base de datos que se ajuste a sus necesidades. Por ejemplo, un gerente de sucursal podría preferir una vista o informe sobre todos los clientes que han comprado productos después de una fecha determinada. Un gerente de servicios financieros en la misma empresa podría, desde las mismas tablas, obtener un informe sobre las cuentas que deben ser pagadas [17].

Al crear una base de datos relacional, se puede definir el dominio de posibles valores de una columna de datos y restricciones adicionales que pueden aplicarse a ese valor de dato. Por ejemplo, un dominio de posibles clientes podría permitir un máximo de diez posibles nombres de clientes, pero estar compilado en una tabla que permita que sólo tres de estos nombres de clientes puedan ser especificados, el resultado de una base de datos relacional es una tabla de metadatos o descripciones formales de las tablas, columnas, dominios y restricciones [17].

## <span id="page-21-0"></span>**2.2. METODOLOGÍA DEL PROYECTO**

# **2.2.1. METODOLOGÍA DE LA INVESTIGACIÓN**

<span id="page-21-1"></span>Para el desarrollo de esta propuesta se realizará un estudio exploratorio ya que estos sirven para familiarizarnos con fenómenos relativamente desconocidos, obtener información sobre la posibilidad de llevar a cabo una investigación más completa respecto de un contexto particular, investigar nuevos problemas, identificar conceptos o variables promisorias, establecer prioridades para investigaciones futuras, o sugerir afirmaciones y postulados [18].

Debido a esto se está utilizando esta técnica exploratoria para investigar una gran cantidad de trabajos realizados sobre temas similares con el fin de comparar este actual proyecto y así poder obtener conclusiones que ayudarían a que el proyecto que se está realizando cumpla con las expectativas y mejore el nivel de calidad de la aplicación que se va a obtener como resultado final.

Así mismo se va a realizar un estudio diagnostico este es todo estudio conforme al cual se procede a la captación de la realidad en sus circunstancias y situaciones más palpables, lo cual facilita la comprensión del fenómeno. [19]

En este proyecto el estudio diagnostico obtener información de la empresa para conocer cómo es su funcionamiento actual y así poder resolver el problema que en realidad presenta, sabiendo con esto los puntos claves que nos llevarían a realizar una aplicación que sea útil para los miembros de esta empresa, esto se lo realizará mediante una entrevista a la Señora Luz Mármol Andrade gerente de la operadora de turismo Salinas Tour De Mar, también se realizara encuestas escritas a la secretaria de dicha operadora y a los propietarios de embarcaciones turísticas que integran esta empresa, se va a proceder a evaluar a 10 personas que laboran en esta empresa tanto en las oficinas como también en el área de prestación de servicios (**anexo 4**).

Con esta propuesta se busca disminuir el tiempo de reserva de servicios que presta la empresa mediante la automatización de este proceso ya que los clientes van a tener facilidad de llenar un formulario de manera ágil y sencilla, para que de esta manera la empresa pueda realizar la correcta recolección de datos y el manejo confidencial de toda esta información y así que los clientes tengan seguridad de interactuar con la aplicación web.

# **2.2.2. TÉCNICAS DE RECOLECCIÓN DE INFORMACIÓN**

<span id="page-22-0"></span>Se utilizará técnicas discretas para la recolección de información una de ellas es la técnica de observación **(ver anexo 5)**.

**La observación. -** Es la acción y efecto de observar (examinar con atención, mirar con recato, advertir). Se trata de una actividad realizada por los seres vivos para detectar y asimilar información [20].

Esta técnica se la realizó en las oficinas de la operadora de turismo que está ubicada en el Cantón Salinas, Barrio La Floresta calle cincuenta y cuatro, en este lugar se realiza el ingreso y manejo de información diaria de una forma manual, también se realiza la coordinación de la prestación de servicios diariamente para tener una mejor organización, esta técnica de observación nos llevara a poder visualizar la forma de trabajar de cada uno de los miembros en la oficina.

**La entrevista. -** Se define como "una conversación que se propone con un fin determinado distinto al simple hecho de conversar". Es un instrumento técnico de gran utilidad en la investigación cualitativa, para recabar datos [21].

En el lugar se realizó una entrevista a la gerente de la operadora de turismo Señora Luz Mármol Andrade que es la persona que dirige esta empresa **(Ver anexo 3)**,

**La encuesta. -** La encuesta es un instrumento para recoger información cualitativa y/o cuantitativa de una población estadística. Para ello, se elabora un cuestionario, cuyos datos obtenidos serán procesados con métodos estadísticos [22].

Además, se le realizó una encuesta al grupo de trabajo (8 personas) que ayudan en la prestación de servicios y a la secretaria que es encargada del manejo de varios procesos en el lugar. (**Ver anexo 4**).

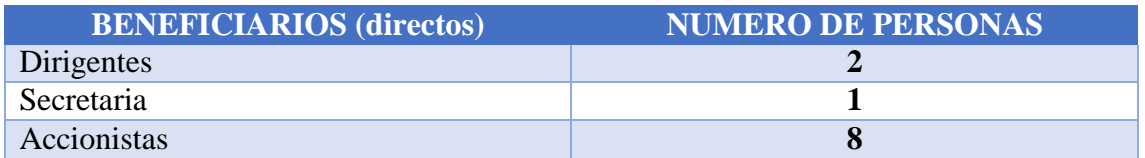

*Tabla 1: Beneficiarios (directos)*

#### **METODOLOGÍA DE DESARROLLO DE PROPUESTA TECNOLÓGICA**

Se quiere llegar a realizar un aplicación que cumpla con las expectativas de las personas que van a utilizarla, debido a eso se opta por utilizar la metodología de desarrollo de software en cascada ya que nos permite seguir una secuencia de fases y al mismo tiempo se podría decir que son un conjunto de subsecuentica de metas que se requiere cumplir para que la aplicación que queremos realizar sea muy productiva, este modelo también nos propone la verificaron de cada una de sus fases tomando en cuenta las especificaciones de su fase anterior [23].

Este modelo consta de 5 fases las cuales son:

**Análisis de requisitos:** es donde se analiza el punto al que se quiere llegar con el proyecto, los problemas que quiero resolver y su viabilidad en este caso evaluamos los costos, la rentabilidad y si es factible realizar el proyecto.

**Diseño:** esta fase nos ayuda a realizar un plan que nos permita cumplir con las exigencias que se presentaron en la fase de análisis.

**Implementación:** Es la fase donde codificamos todo el software para poder crearlo, encontrar errores de lo codificado y al realizar parte por parte se realiza las pruebas unitarias necesarias para que así luego de eso se pueda unir todo lo codificado y quede el producto final

**Prueba:** En esta fase se lleva el producto al ambiente en el cual se lo va a utilizar para que se realicen la prueba de que el programa cumpla con todas las expectativas planteadas para luego de esto verificar si todo su funcionamiento es exitoso y pueda seguirse utilizando sin problemas.

**Mantenimiento:** Luego de llevar un tiempo de ejecución los usuarios pueden encontrar errores los cuales en esta fase serán corregidos haciendo cambios al software, también podría darse el caso que no existan errores en el software si no que los cambios deberían realizarse para adaptarse a nuevos cambios tecnológicos.

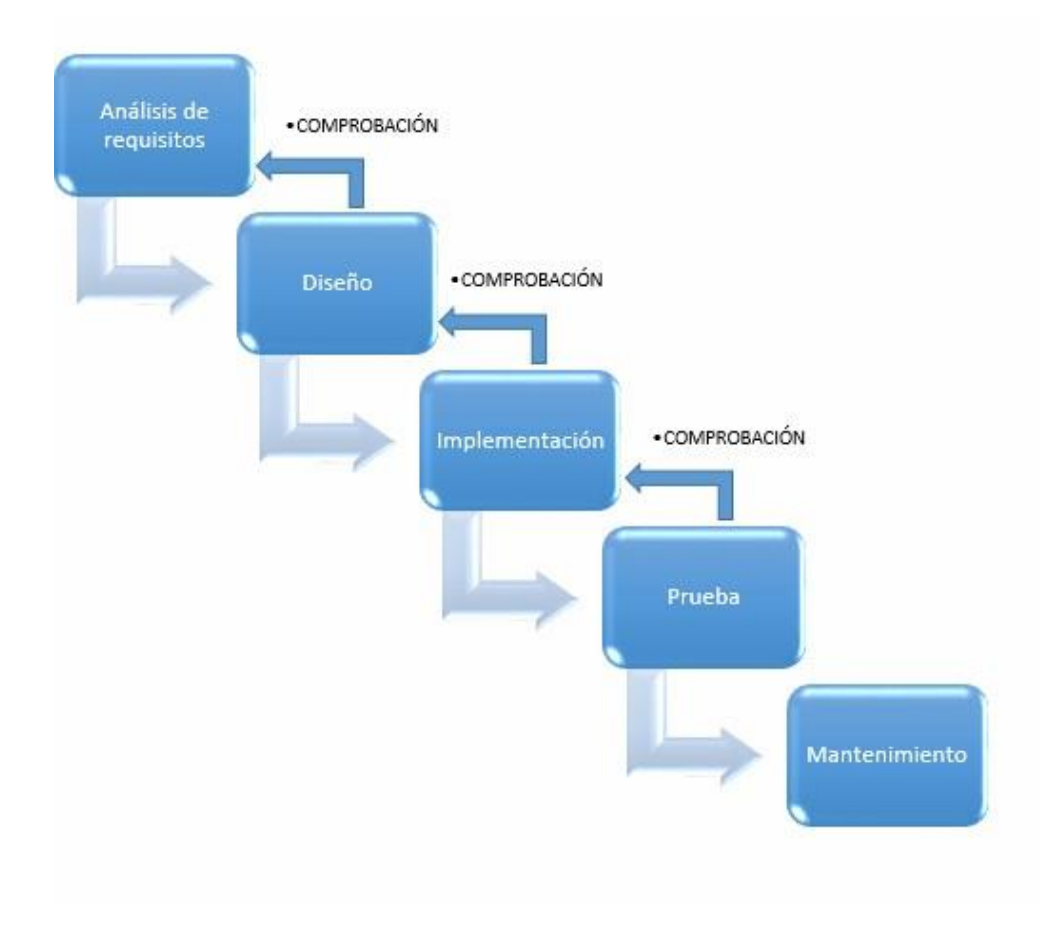

*Ilustración 1: Metodología de desarrollo cascada*

# **CAPITULO 3**

# <span id="page-25-1"></span><span id="page-25-0"></span>**3. PROPUESTA**

# <span id="page-25-2"></span>**3.1. REQUERIMIENTOS.**

**Requerimientos:** Una condición o capacidad que debe estar presente en un sistema o componentes de sistema para satisfacer un contrato, estándar, especificación u otro documento formal [24].

#### **3.1.1. REQUERIMIENTOS FUNCIONALES**

#### **Requerimientos de usuarios:**

El sistema constara de dos tipos de usuarios: Usuario cliente y usuario administrador mediante su respectivo registro podrán ingresar al sistema para poder interactuar con las distintas opciones.

#### **Requerimientos de Roles:**

El sistema constara con tres tipos de roles de los cuales el rol de Admin que es el administrador del proyecto, Administrador va a ser el encargado de manejar el sistema y Cliente que podrá interactuar con el sistema y así realizar sus reservas.

#### **Requerimientos de interacción.**

El sistema será realizado como aplicación web para que así exista comunicación entre los usuarios y el sistema.

#### **Requerimientos de interfaz.**

- El sistema constará con un login para que el usuario pueda ingresar al sistema mediante un correo y su contraseña determinada por él.
- El sistema constará con un formulario para el registro de usuarios clientes.
- El sistema constara con un formulario para realizar las reservas de servicios.
- El sistema constara de un formulario de confirmación de estados de reserva.
- El sistema constara de un formulario para ingresar datos de clientes que van a recibir los servicios solicitados.
- El sistema constara con un formulario de reportes.

#### **Requerimientos de Mensajes**

- El sistema mostrara un mensaje cuando el usuario o contraseña sean incorrectos.
- El sistema mostrara un mensaje al guardar datos en el formulario de reservas.
- Elsistema mostrara un mensaje cuando el cliente exceda el número de reservas diarias.
- Elsistema mostrara un mensaje donde inca que las reservas se las debe realizar con 48 horas de anticipación.
- El sistema mostrara un mensaje donde indicara que las reservas deben ser confirmadas hasta después de las 24 horas de haberla realizada.

## **Requerimientos de procesamiento:**

- El sistema permitirá ingresar al administrador y cliente con usuario y contraseña
- El sistema permitirá registrar a un usuario cliente ingresando datos como: nombre de usuario, correo, contraseña.
- El sistema permitirá crear más usuarios administradores solo desde el menú que aparece dentro de la aplicación después de haber ingresado como usuario administrador.
- El sistema mostrará la lista de servicios a prestar que dispone la operadora de turismo.
- El sistema tendrá botones para eliminar reserva y editar reserva.
- El sistema permitirá al usuario administrador cambiar los estados de las reservas de pendiente ha confirmado cuando el cliente compruebe el pago de su reserva.
- El sistema permitirá elegir la fecha y hora para recibir los servicios.
- El sistema permitirá eliminar las reservas que no han sido confirmadas dentro de un tiempo determinado.

## **Requisitos de persistencia:**

- El sistema permitirá guardar los datos de las reservas realizadas como: fecha, hora, nombre se servicios, número de personas.
- El sistema permitirá ingresar los datos de los clientes confirmados: nombre, apellido, cedula, edad, ciudad de origen, nacionalidad.
- El sistema permitirá visualizar información almacenada en la base de datos.

# **3.1.2. REQUERIMIENTOS NO FUNCIONALES.**

#### **Requerimientos de disponibilidad:**

El sistema estará disponible las 24 horas del día.

#### **Requerimientos de almacenamiento:**

 El sistema guardara todos los datos registrados en la base de datos creada para el sistema.

#### **Requerimientos de seguridad:**

Las contraseñas van a estar encriptadas por medio del método sha1.

## <span id="page-28-0"></span>**3.2. COMPONENTES DE LA PROPUESTA.**

## **3.2.1. ARQUITECTURA DEL SISTEMA.**

#### **Modelo Vista Vista Modelo (MVVM)**

Este modelo permite separar la vista de la lógica de negocio. Para ello, incluye un componente intermedio para la comunicación entre la vista y el modelo, se trata del ViewModel. En este patrón, a diferencia del patrón MVC, el controlador desaparece y la vista pasa a ser capaz de gestionar las acciones indicadas por el usuario [25].

Este modelo consta de tres componentes:

- **Modelo:** Incluye la implementación del dominio de la aplicación. Incluye la lógica y el estado de la aplicación [25].
- **Vista:** Se encarga de mostrar la información al usuario. Obtiene los datos a través de bindings, o invoca métodos del componente ViewModel [25].
- **ViewModel:** Este componente actúa como intermediario entre la vista y el modelo. Controla la lógica de la vista manejando, a su vez, las invocaciones al modelo para obtener los datos y transformarlos para que estén lo más estructurados posible a la hora de mostrarlos. Además, este componente implementa métodos o funciones accesibles desde la vista [25].

# <span id="page-29-0"></span>**Página 1 UNIVERSIDAD ESTATAL PENINSULA DE SANTA ELENA Dirigido a:** Secretaria/Cliente **Autor:** Marcelo Malavé Franco **Caso de uso: Acceso al Sistema CLIENTE SECRETARIA** INGRESO AL SISTEMA VALIDACIÓN DE **DATOS** MENÚ DEL **SISTEMA Descripción:**

# **3.2.2. DIAGRAMA DE CASOS DE USO.**

Permite al usuario ingresar al sistema para navegar entre el menú dirigido a cada tipo de usuario.

# **Flujo básica:**

- Se inicia sesión con usuario y contraseña.
- El sistema presentará el menú respectivo luego de iniciar sesión.

*Tabla 2: Caso de uso – Acceso al sistema.*

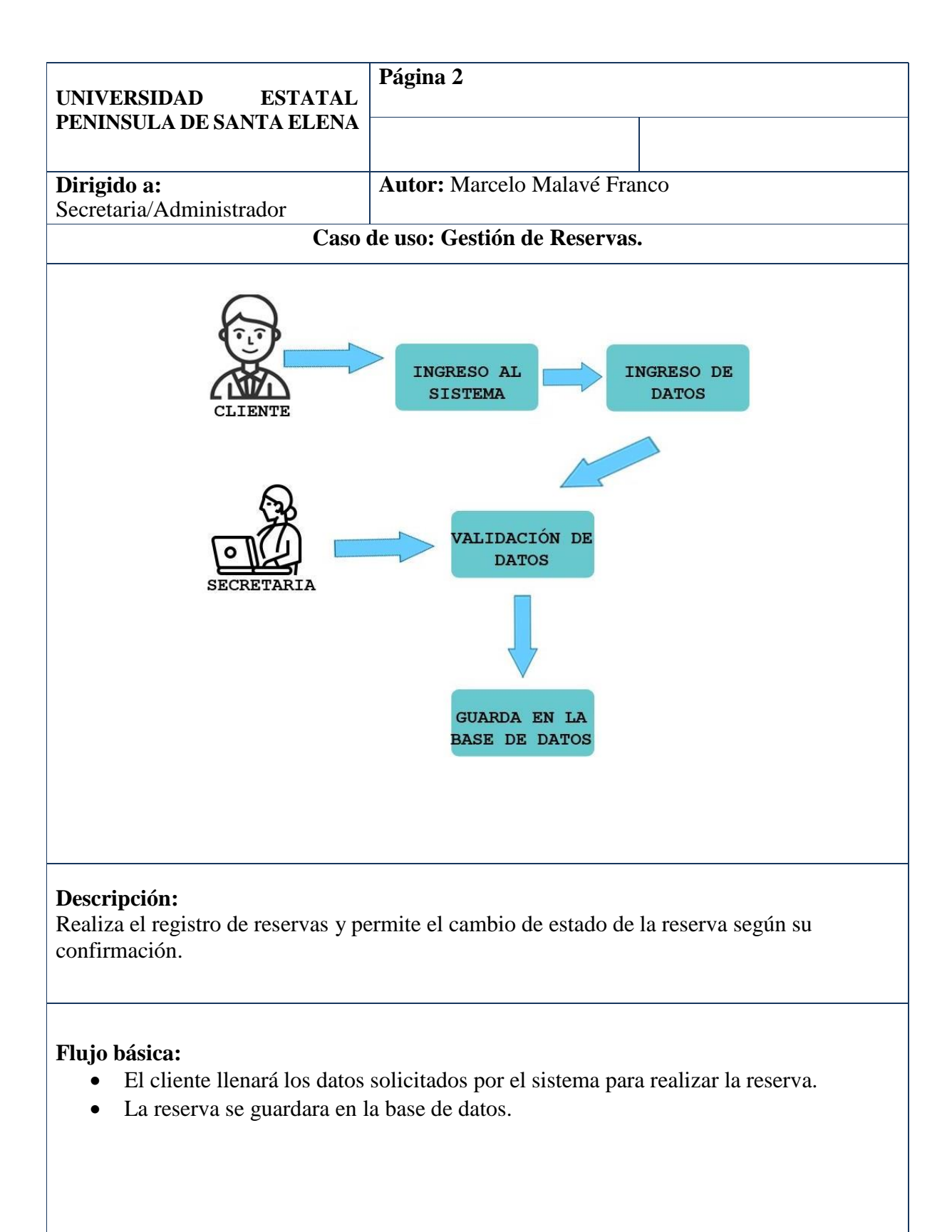

*Tabla 3: Caso de uso – Gestión de reservas.*

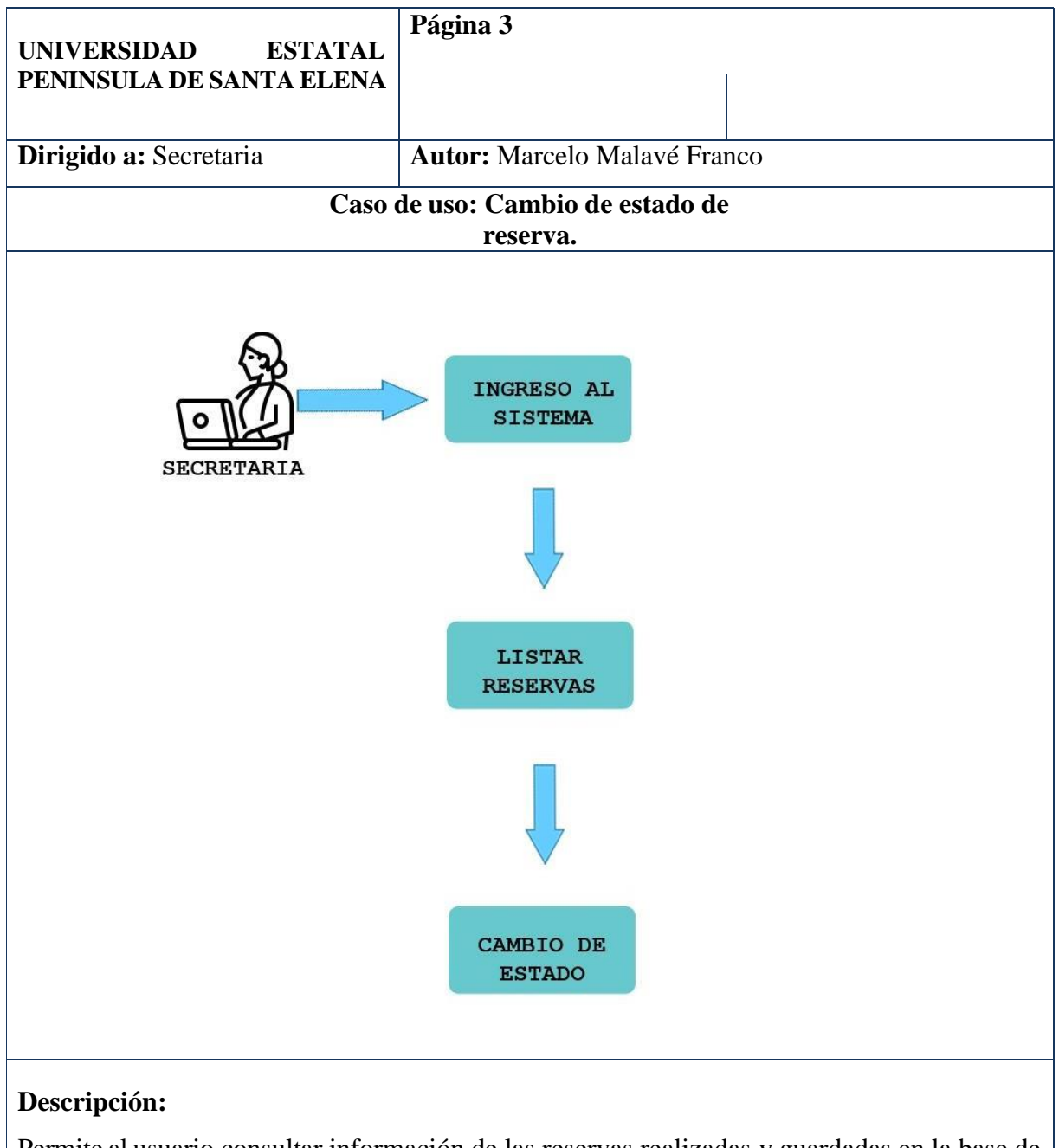

Permite al usuario consultar información de las reservas realizadas y guardadas en la base de datos.

# **Flujo básica:**

- Al ingresar la secretaria al sistema podrá listar las reservas.
- Podrá cambiar de estado de pendiente a estado confirmado luego de confirmar el pago de la reserva.

*Tabla 4: Caso de uso – Cambio de estado de reserva.*

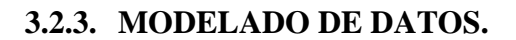

<span id="page-32-0"></span>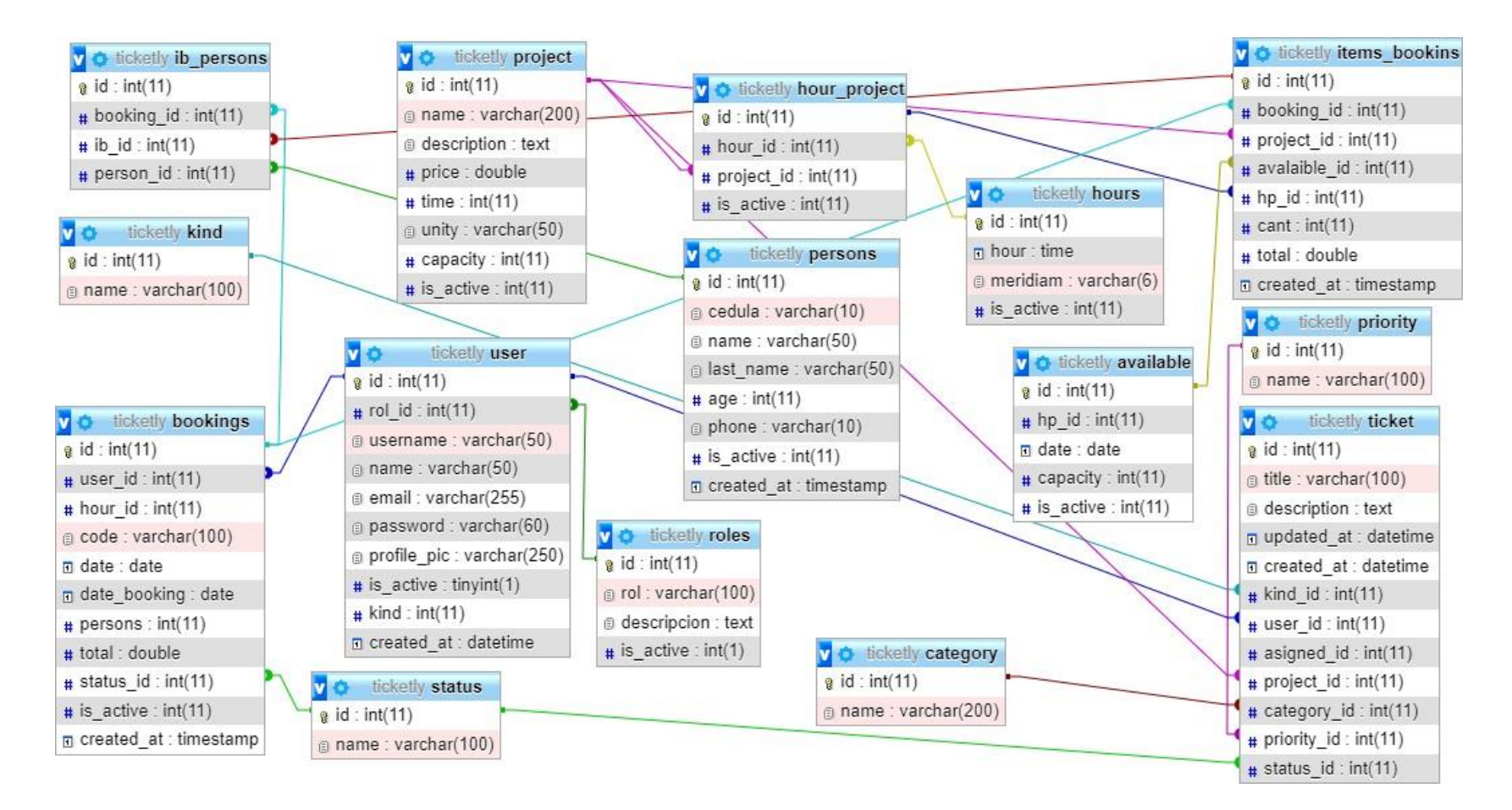

*Ilustración 2: Diagrama de base de datos.*

# <span id="page-33-0"></span>**3.3. DISEÑO DE INTERFACES.**

A continuación, se muestran las principales pantallas de la aplicación:

# **Ingreso al sistema**

Permitirá ingresar al sistema por medio de correo y contraseña.

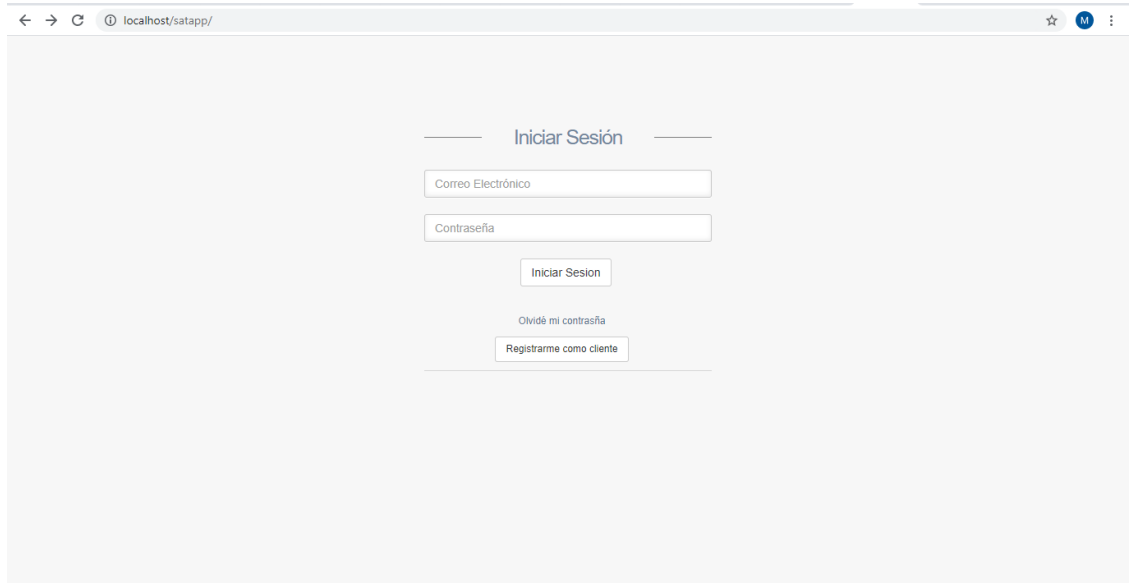

*Ilustración 3: Interfaz - Ingreso al sistema.*

**Menú Secretario/a**

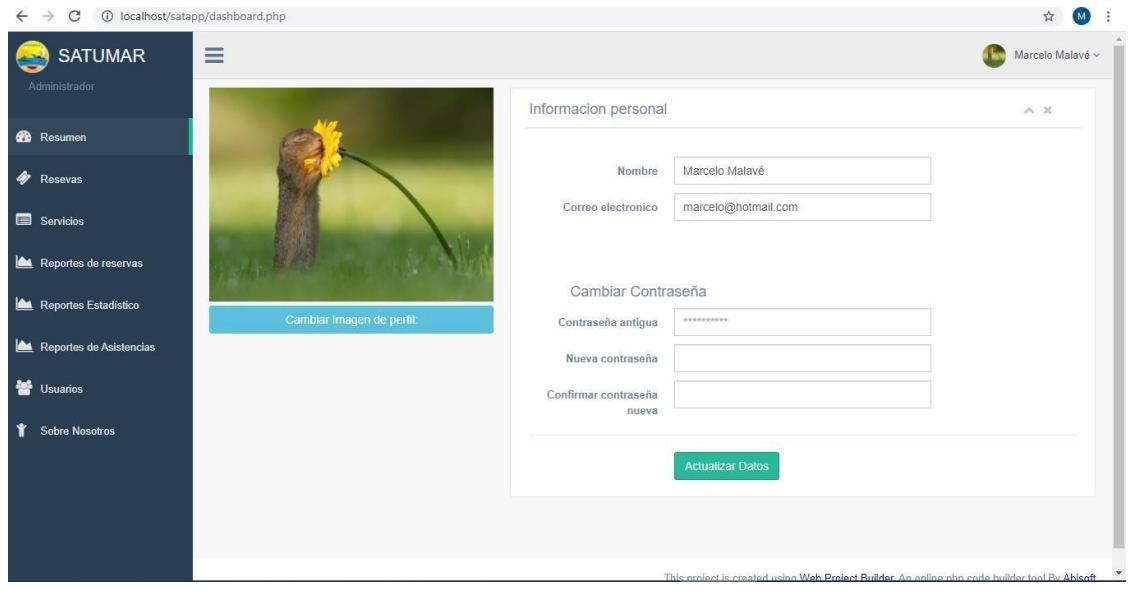

*Ilustración 4: Interfaz - Menú secretario/a.*

# **Menú Cliente**

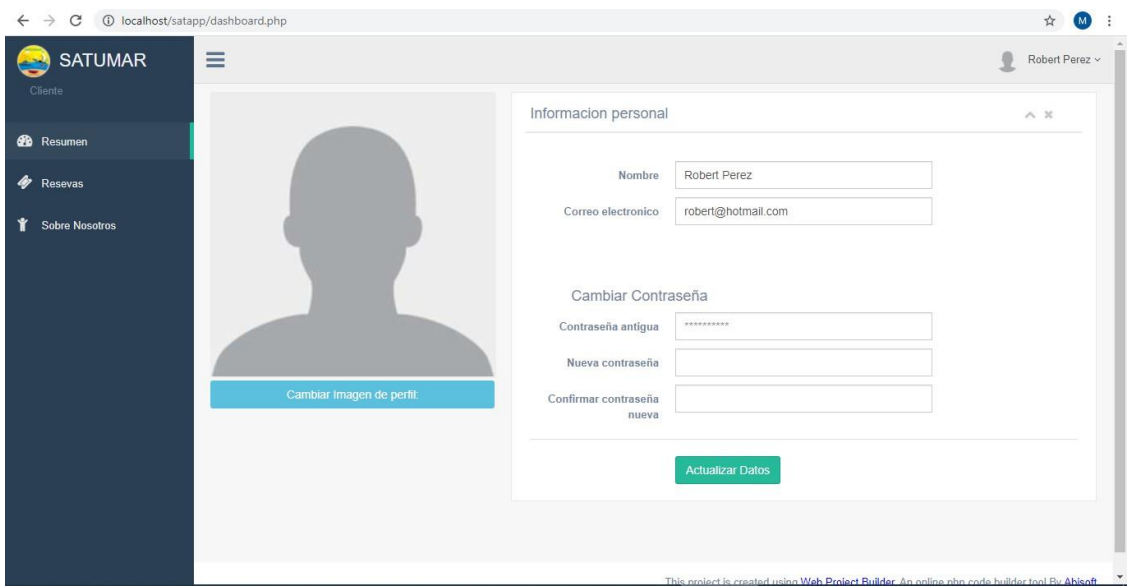

*Ilustración 5: Interfaz - Menú cliente.*

#### **Proceso de reservas**

- **Elegir fecha**

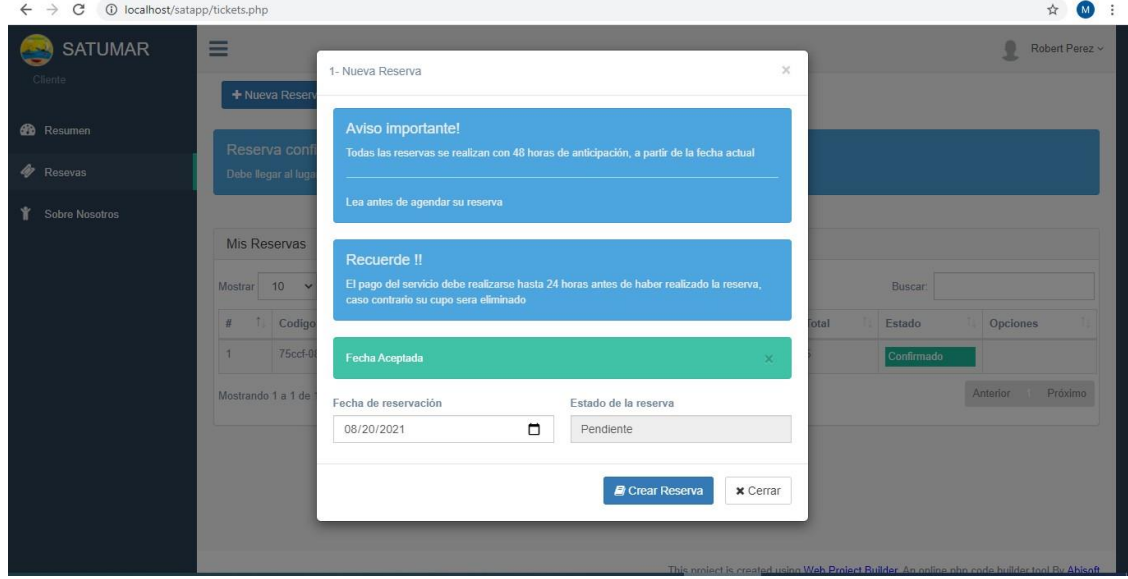

*Ilustración 6: Interfaz - Elegir fecha de reserva.*

# - **Elegir servicio**

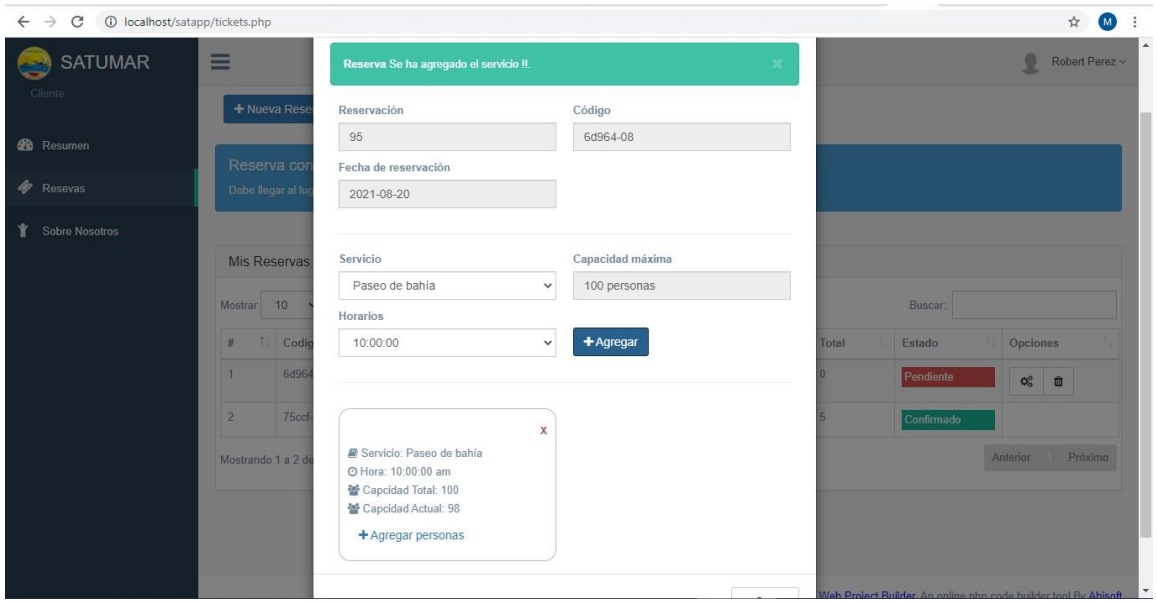

*Ilustración 7: Interfaz - Elegir servicio a reservar.*

# - **Agregar personas**

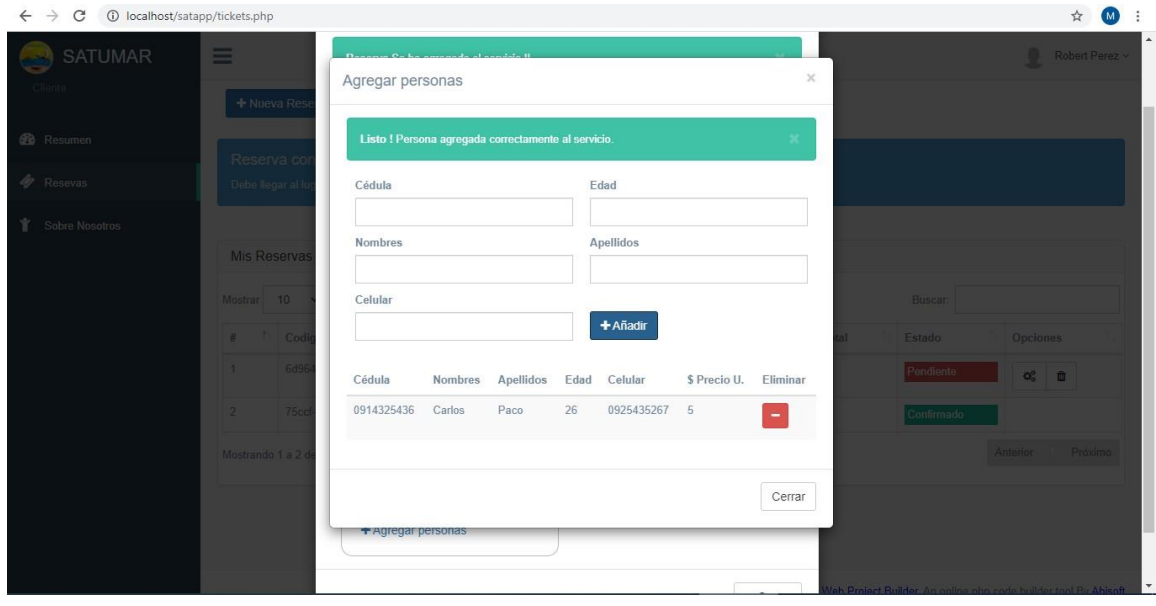

*Ilustración 8: Interfaz - Insertar personas a la reserva.*

# **Reporte de reservas por fechas y estados**

| 1 localhost/satapp/reports.php<br>$\rightarrow$<br>C<br>$\leftarrow$ |                                                    |                    |                               |                |                     |                                 |               |                        |                                                                                                    |
|----------------------------------------------------------------------|----------------------------------------------------|--------------------|-------------------------------|----------------|---------------------|---------------------------------|---------------|------------------------|----------------------------------------------------------------------------------------------------|
| <b>SATUMAR</b><br>Administrador                                      | $\equiv$                                           |                    |                               |                |                     |                                 |               |                        | Marcelo Malavé ~                                                                                                    |
| <b>28</b> Resumen                                                    | Reportes                                           |                    |                               |                |                     |                                 |               |                        | A. X                                                                                                    |
| <b><i>C</i></b> Resevas                                              | Desde<br>05/07/2021                                |                    | Hasta<br>$\Box$<br>05/07/2021 |                | $\Box$              | $\blacktriangleright$ Consultar |               | <b>A</b> Descargar PDF |                                                                                                    |
| Servicios                                                            |                                                    |                    |                               |                |                     |                                 |               | Buscar:                |                                                                                                    |
| Reportes                                                             | $\uparrow$<br>$\#$<br>$\mathbf{1}$                 | Codigo<br>50398-05 | Usuario<br>Andres Guerra      |                | Fecha<br>2021-05-07 | Hora<br>10a.m                   | N° Pers.<br>8 | Total<br>36            | Estado<br>Confirmado                                                                                                    |
| Reportes de Servicios                                                | $\overline{2}$                                     | 58918-05           |                               | Victor Chicago | 2021-05-07          | 12 p.m.                         | $3 -$         | 15                     | Confirmado                                                                                                    |
| 營<br><b>Usuarios</b>                                                 | $\#$                                               | Codigo             |                               | Usuario        | Fecha               | Hora                            | N° Pers.      | Total                  | Estado                                                                                                    |
| ۴<br><b>Sobre Nosotros</b>                                           | Anterior Próximo<br>Mostrando 0 a 0 de 0 registros |                    |                               |                |                     |                                 |               |                        |                                                                                                    |
|                                                                      |                                                    |                    |                               |                |                     |                                 |               |                        |                                                                                                    |
|                                                                      |                                                    |                    |                               |                |                     |                                 |               |                        |                                                                                                    |
|                                                                      |                                                    |                    |                               |                |                     |                                 |               |                        |                                                                                                    |
|                                                                      |                                                    |                    |                               |                |                     |                                 |               |                        | $\boldsymbol{\mathsf{v}}$<br>This assissi is assaind using Wak Dealast Dullake, An online abo sado builder tool Du Akland |

*Ilustración 9: Interfaz - Reporte por fechas y estados.*

# **Reporte estadístico**

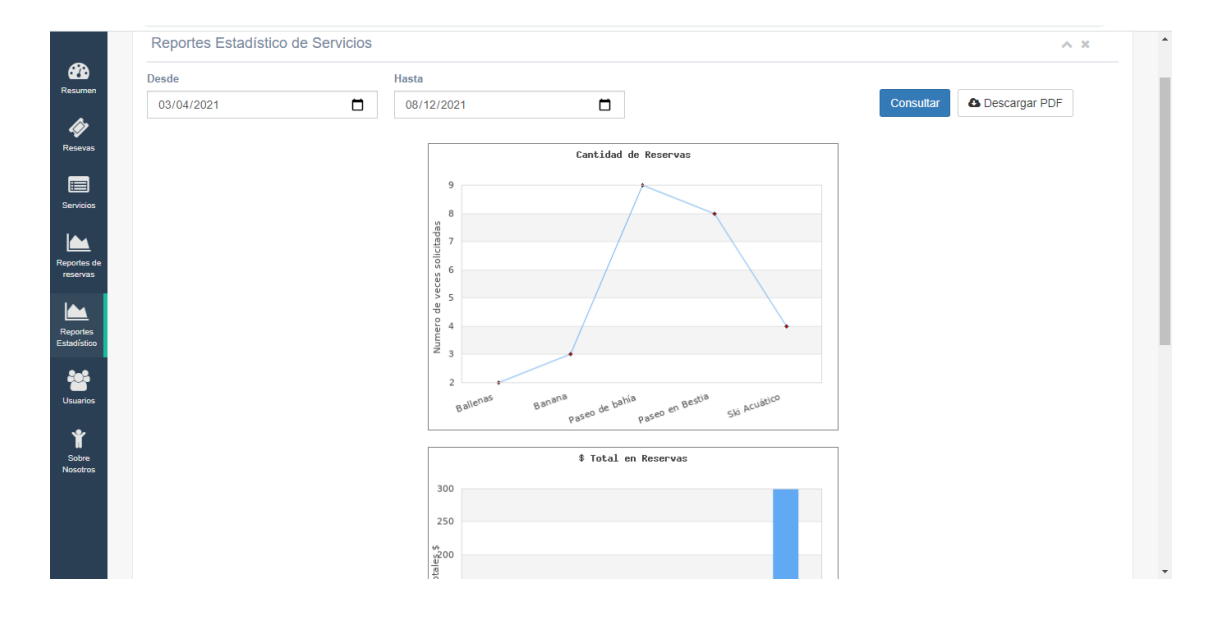

*Ilustración 10: Interfaz - Reporte estadístico.*

# <span id="page-37-0"></span>**3.4. PRUEBAS.**

Para comprobar el correcto funcionamiento de las principales actividades del sistema se realizaron las siguientes pruebas:

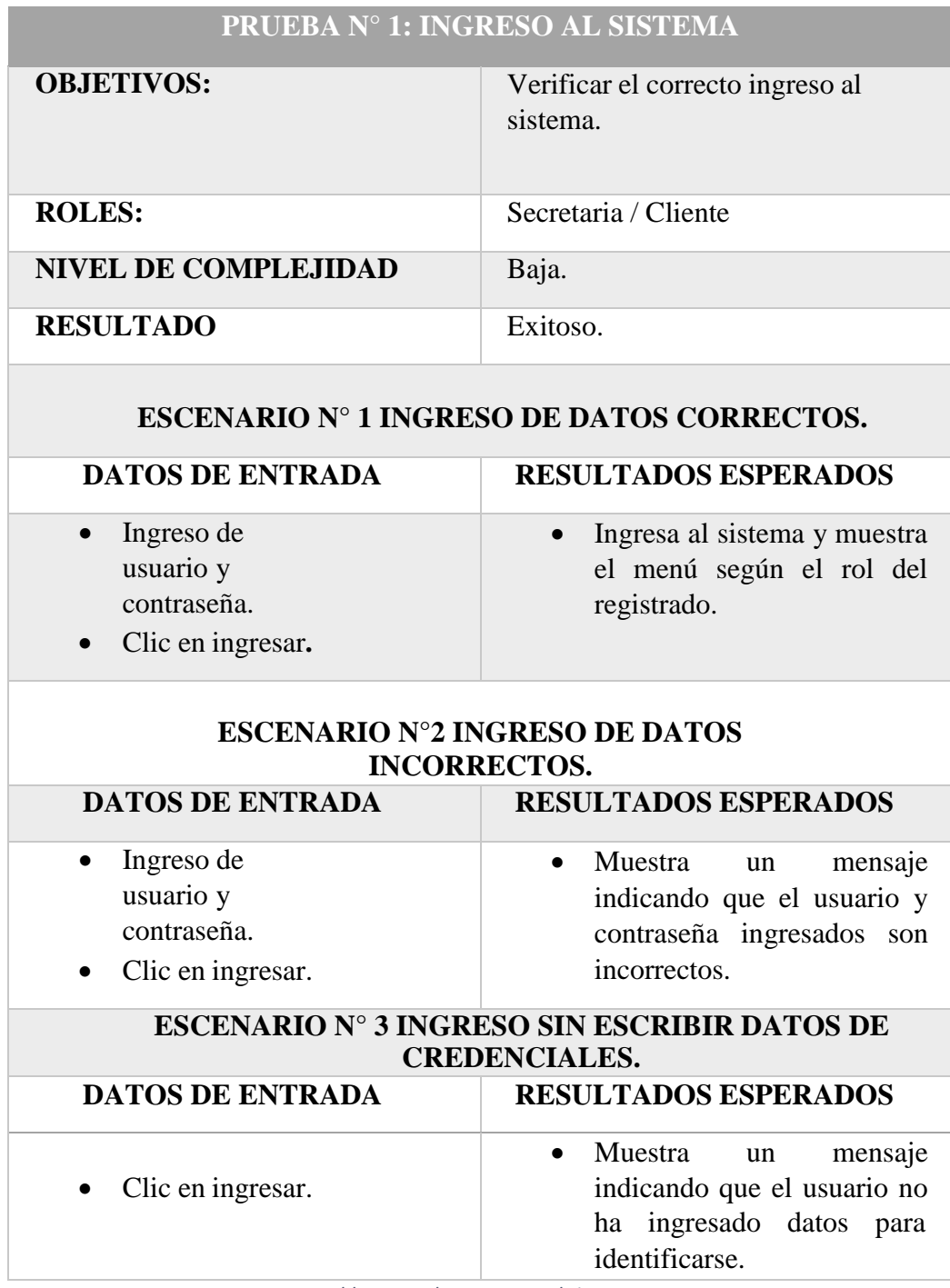

*Tabla 5: Prueba – Ingreso al sistema.*

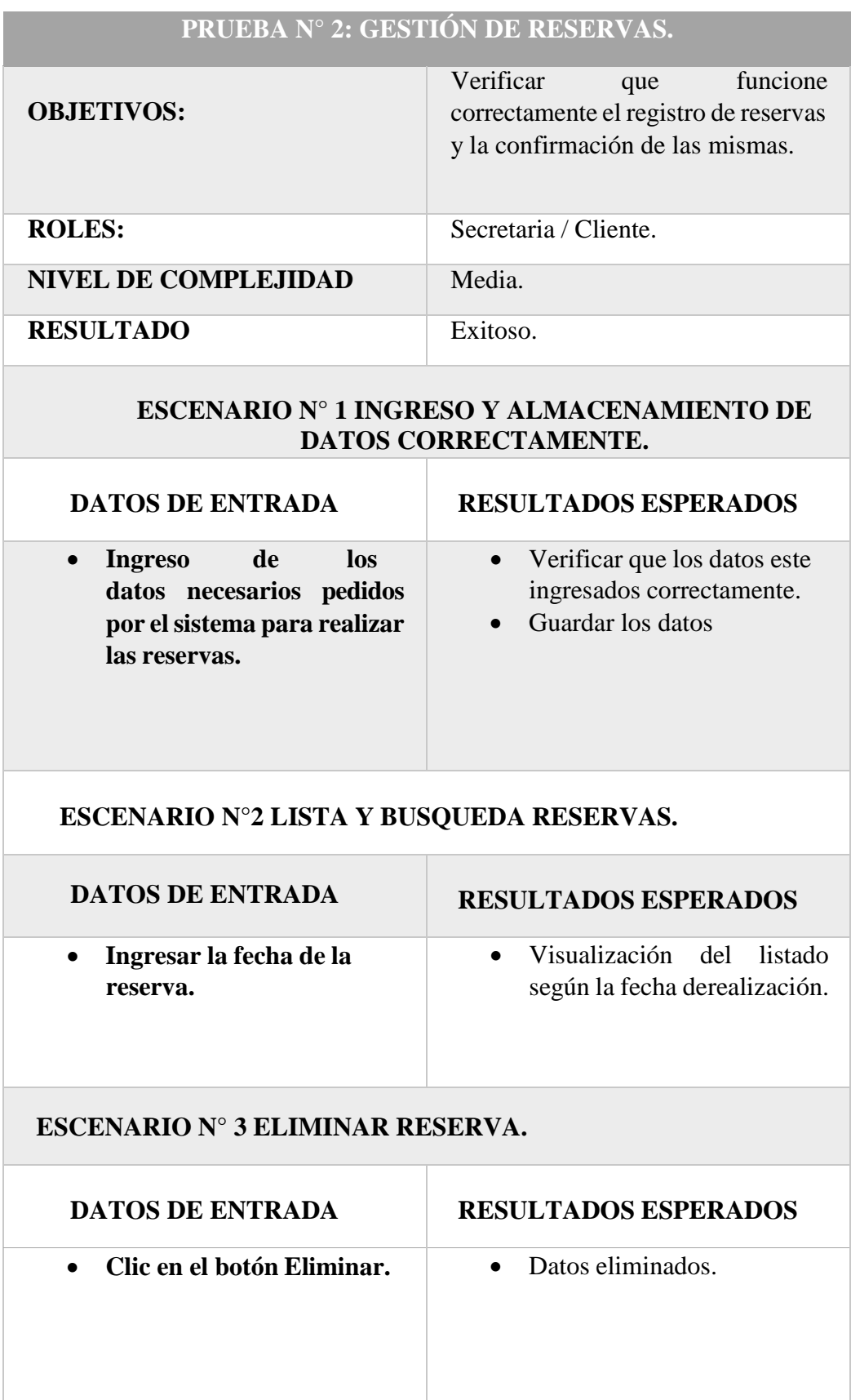

*Tabla 6: Prueba - Gestión de reservas.*

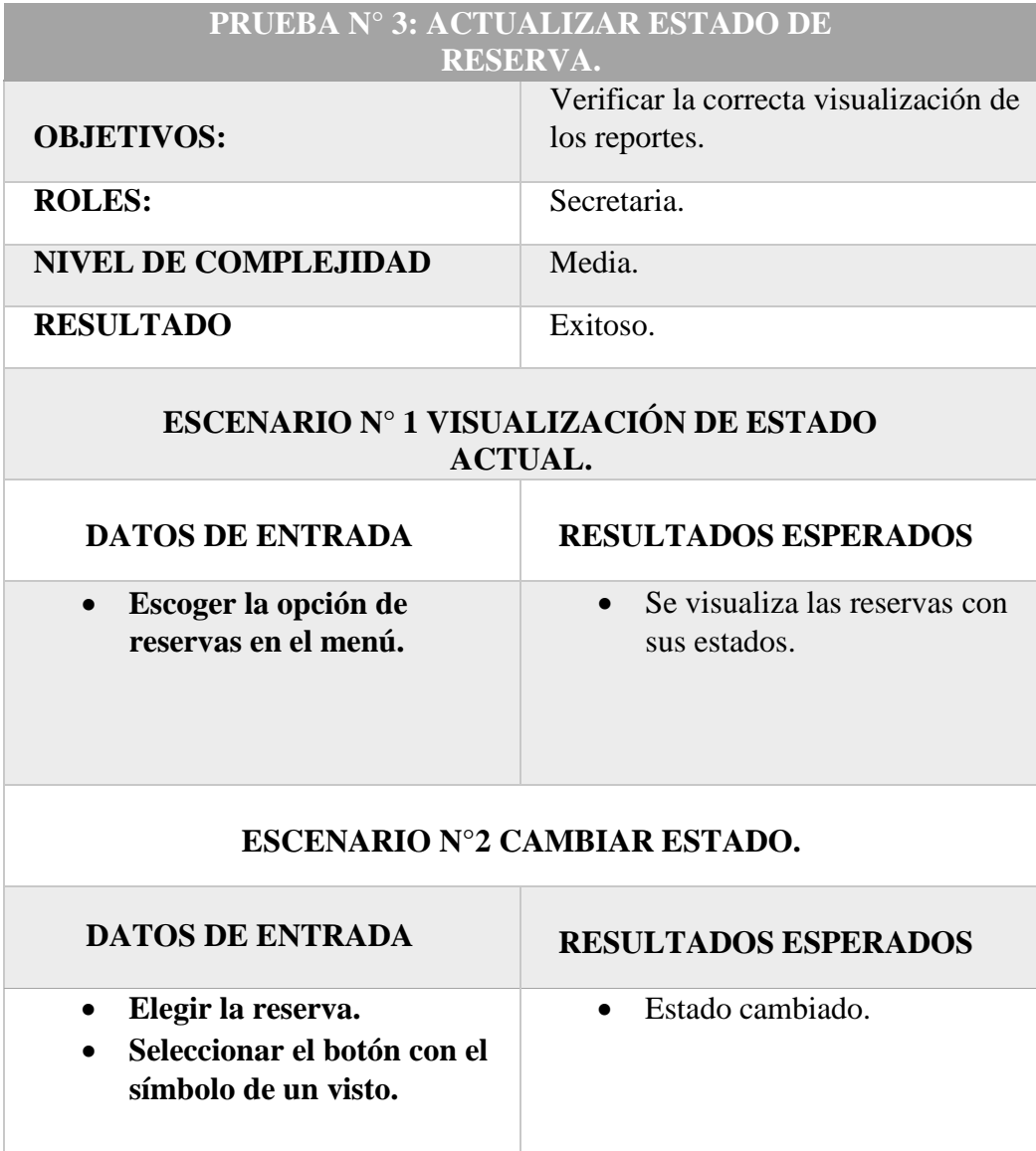

*Tabla 7: Prueba - Actualizar estado de reserva.*

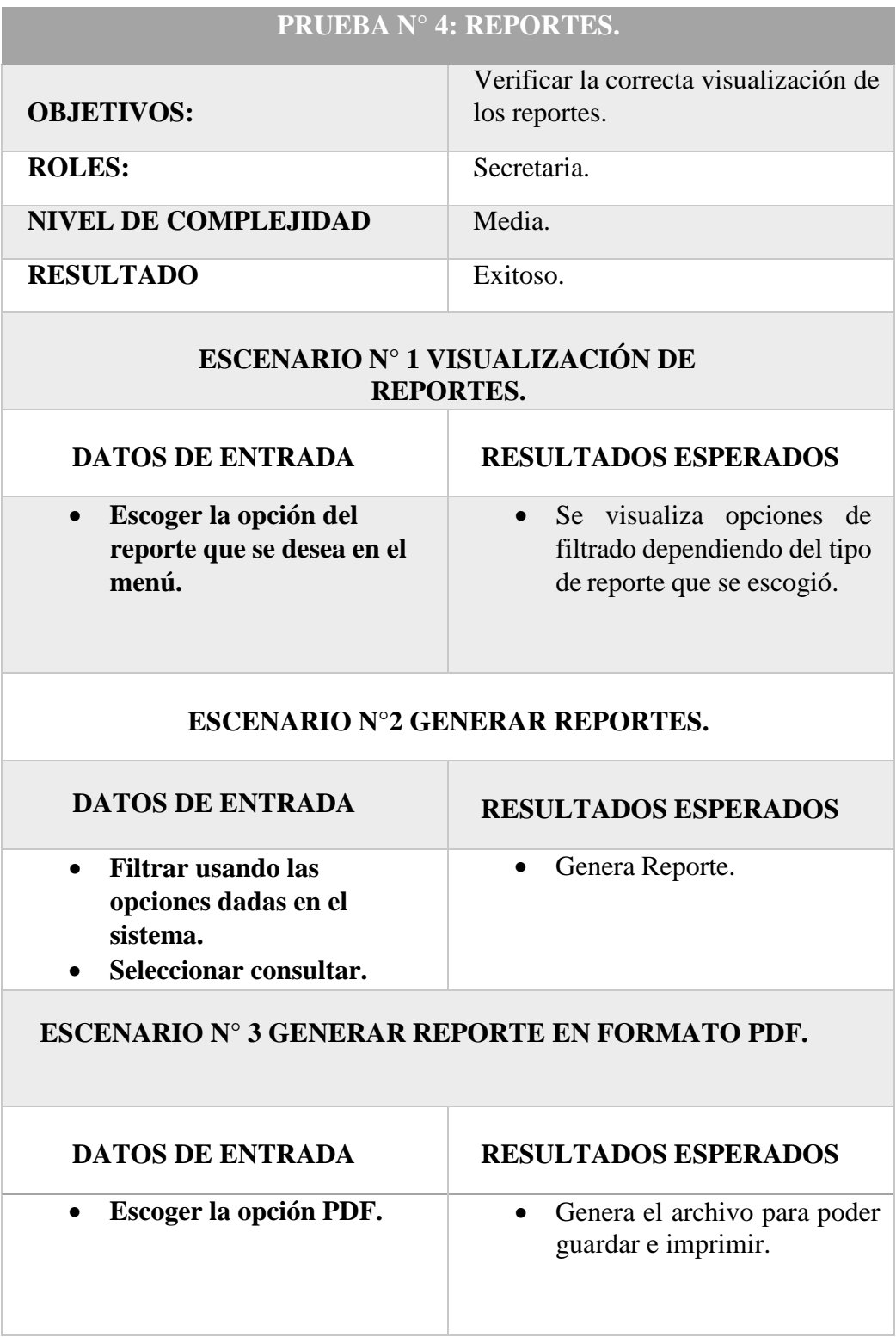

*Tabla 8: Prueba – Reportes.*

#### **CONCLUSIONES**

- <span id="page-41-0"></span> Este sistema sustituirá el proceso actual de reservas de servicios de la Operadora De Turismo Salinas Tour De Mar que se lo realiza de forma manual cambiando por una forma tecnológica la cual ayudará tener una correcta forma de almacenamiento y manejo de información generada por los clientes.
- Con el correcto control de información de reservas que nos brinda este sistema se podrá obtener información buscada de una forma rápida y sencilla reduciendo los tiempos de búsqueda que se toman con el proceso actual

#### **RECOMENDACIONES**

- <span id="page-41-1"></span> Utilizar los reportes brindados por el sistema mensualmente para mejorar las estrategias de la empresa y así poder tener una evolución significativa en ella.
- Se recomienda seguir analizando los nuevos requerimientos de la empresa para poder seguir dándole mejorías a la aplicación web.
- Es recomendable revisar diariamente el correcto funcionamiento de la aplicación para llevar un control de esta y que no se presenten grandes fallas en un futuro.

# <span id="page-42-0"></span>**BIBLIOGRAFÍA**

- [1] R. G. López, «Aprende de Turísmo,» 19 02 2018. [En línea]. Available: https:/[/www.aprendedeturismo.org/12-tendencias-tecnologicas-en-turismo-2018/.](http://www.aprendedeturismo.org/12-tendencias-tecnologicas-en-turismo-2018/)
- [2] C. D. G. P. -. C. A. MARTINEZ, «IMPLEMENTACIÓN DE UN PROTOTIPO WEB PARA UN PLAN TURÍSTICO EN LA VEREDA ORIENTE DEL MUNICIPIO DE CARTAGO,» PEREIRA, 2016.
- [3] E. C. -. L. R. S. B. Fuentes Guevara, «Aplicación web para la gestión turística del hotel Montecarlo de la ciudad de Ibarra,» IBARRA, 2012.
- [4] A. O. J. MARICELA, «APLICACIÓN WEB PARA GESTIÓN DE RESERVACIONES DE LAS INSTALACIONES DE LA HOSTERIA LA CASONA INN. HUBICADA EN LA CIUDAD DE CAYAMBE,» AMBATO, 2017.
- [5] UPSE, «FACSISTEL,» [En línea]. Available: [http://facsistel.upse.edu.ec/index.php?option=com\\_content&view=article&id=58&Ite](http://facsistel.upse.edu.ec/index.php?option=com_content&view=article&id=58&Ite) mid=463.
- [6] J. F. López, «Economipedia,» 03 06 2016. [En línea]. Available: https://economipedia.com/actual/las-ventajas-la-tecnologia-las-empresas.html.
- [7] «Secretaría Técnica Planifica Ecuador,» [En línea]. Available: https:/[/www.planificacion.gob.ec/wp-content/uploads/downloads/2017/10/PNBV-26-](http://www.planificacion.gob.ec/wp-content/uploads/downloads/2017/10/PNBV-26-) OCT-FINAL\_0K.compressed1.pdf.
- [8] A. S. E. Y. CRM, «Aitana,» 16 10 2018. [En línea]. Available: https://blog.aitana.es/2018/10/16/visual-studio-code/.
- [9] «Php,» [En línea]. Available: https:/[/www.php.net/manual/es/intro](http://www.php.net/manual/es/intro-)whatis.php#:~:text=PHP%20(acr%C3%B3nimo%20recursivo%20de%20PHP,puede%20s er%20incrustado%20en%20HTML..
- [10] J. F. Herrera, «codigofacilito,» 25 08 2015. [En línea]. Available: https://codigofacilito.com/articulos/que-es-html.
- [11] «MDN webs docs morzilla,» 23 11 2020. [En línea]. Available: https://developer.mozilla.org/es/docs/Web/JavaScript.
- [12] R. R. Content, «blog,» 12 06 2019. [En línea]. Available: https://rockcontent.com/es/blog/que-es-css/.
- [13] «Apache Friends,» [En línea]. Available: https:/[/www.apachefriends.org/es/index.html.](http://www.apachefriends.org/es/index.html)
- [14] «phpmyadmin,» [En línea]. Available: https:/[/www.phpmyadmin.net/.](http://www.phpmyadmin.net/)
- [15] Á. Robledano, «openwebinars,» 24 09 2019. [En línea]. Available: https://openwebinars.net/blog/que-es-mysql/.
- [16] I. España, «IONOS,» 16 03 2020. [En línea]. Available: https:/[/www.ionos.es/digitalguide/hosting/cuestiones-tecnicas/sistema-gestor-de](http://www.ionos.es/digitalguide/hosting/cuestiones-tecnicas/sistema-gestor-de-)base-de-datos-sgbd/.
- [17] M. Rouse, «Techtarget,» [En línea]. Available: https://searchdatacenter.techtarget.com/es/definicion/Base-de-datos-relacional.
- [18] C. F. COLLADO, Metodologia de la investigación, Mexico: Quinta Edicion.
- [19] «TESIS PLUS,» 2019 05 25. [En línea]. Available: https://tesisplus.com/investigaciondiagnostica/investigacion-diagnostica-ventajas-y-desventajas/.
- [20] J. P. P. y. A. Gardey, «Definición,» 2013. [En línea]. Available: https://definicion.de/observacion/.
- [21] L. Díaz-Bravo, «La entrevista, recurso flexible y dinámico,» *Investigacion en educacion médica,* 2013.
- [22] G. Westreicher, «Economipedia,» 23 02 2020. [En línea]. Available: https://economipedia.com/definiciones/encuesta.html.
- [23] F. González González, Comparación de las metodologías cascada y ágil para el aumento de la productividad en el desarrollo de software, 2019.
- [24] Israel-69, «Java Mexico,» 11 04 2010. [En línea].
- [25] M. SÁNCHEZ, «La Casa Del Programador,» 04 03 2021. [En línea]. Available: https://lacasadelprogramador.com/patrones-de-diseno/.
- [26] R. Velasco, «SZ SOFT ZONE,» 14 09 2017. [En línea]. Available: https:/[/www.softzone.es/2017/09/14/sublime-text-3-disponible/.](http://www.softzone.es/2017/09/14/sublime-text-3-disponible/)
- [27] E. RIBAS, «IEBS,» 08 01 2018. [En línea]. Available: https:/[/www.iebschool.com/blog/data-mining-mineria-datos-big-data/#data.](http://www.iebschool.com/blog/data-mining-mineria-datos-big-data/#data)

# <span id="page-44-0"></span>**Creación de la operadora**

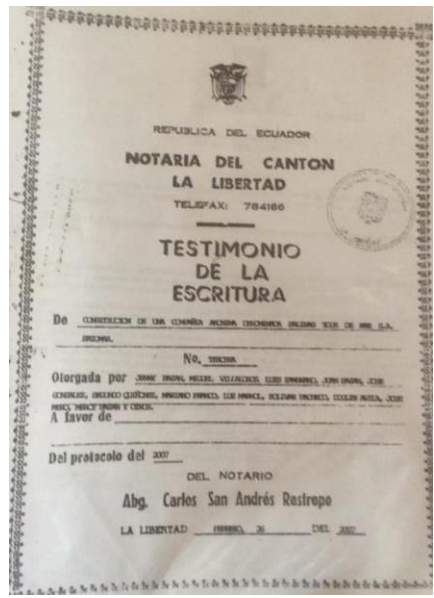

*Ilustración 11: Escritura de la operadora de turismo.*

# <span id="page-44-1"></span>**ANEXO 2**

# **Registro manual de clientes que usan los servicios**

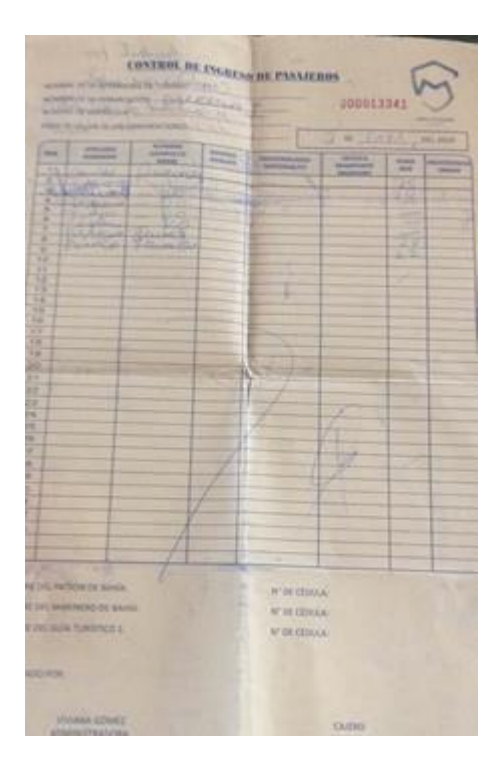

*Ilustración 12: Registro de reservas en la actualidad.*

#### <span id="page-45-0"></span>**ENCUESTA SOBRE LA OPERADORA DE TURISMO "SATUMAR"**

**Lugar:** Salinas

**Entrevistada:** Luz Mármol Andrade

**Cargo:** Gerente

- **¿Cuáles son los servicios que presta su empresa?**
- **¿La empresa presta servicios tanto a personas nacionales como también a personas extranjeras?**
- **¿Cómo califica el funcionamiento actual de la empresa?**
- **¿Cuál es el proceso actual que lleva la empresa para el manejo de datos de sus clientes?**
- **¿Alguna vez han aplicado las nuevas tecnologías para el manejo de su empresa?**
- **¿Le gustaría que en su empresa se apliquen las nuevas tecnologías para llevar un mejor manejo de la misma?**

# <span id="page-46-0"></span>**ENCUESTA PARA LAS PERSONAS QUE LABORAN EN LA OPERADORA DE TURISMO "SATUMAR"**

**Es una encuesta con la finalidad conocer si los integrantes de esta empresa necesitan implementar tecnología para una mejor organización. Sus aportes serán tratados de manera confidencial.**

**a. ¿Cómo califica la forma de manejo de la empresa en la actualidad?**

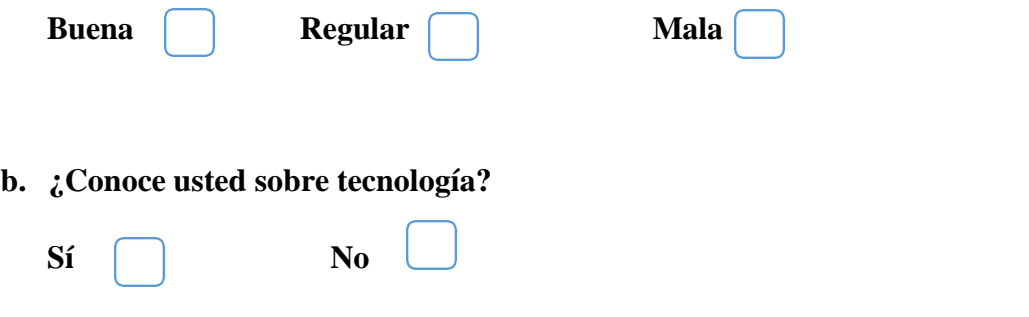

- **c. ¿Sabe usted manejar los principales dispositivos tecnológicos más utilizados en la actualidad?**
	- $\mathbf{S}$ **i**  $\Box$  No
- **d. ¿Piensa usted que es necesaria la implementación de métodos tecnológicos para el manejo de la empresa?**

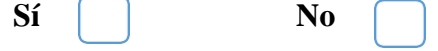

**e. ¿Le gustaría que se incluya una herramienta tecnológica para facilitar algún proceso necesario de su empresa"?**

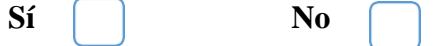

<span id="page-47-0"></span>**Formato de observación**

**Nombre de la institución: Operadora de turismo Salinas Tour De Mar "SATUMAR"**

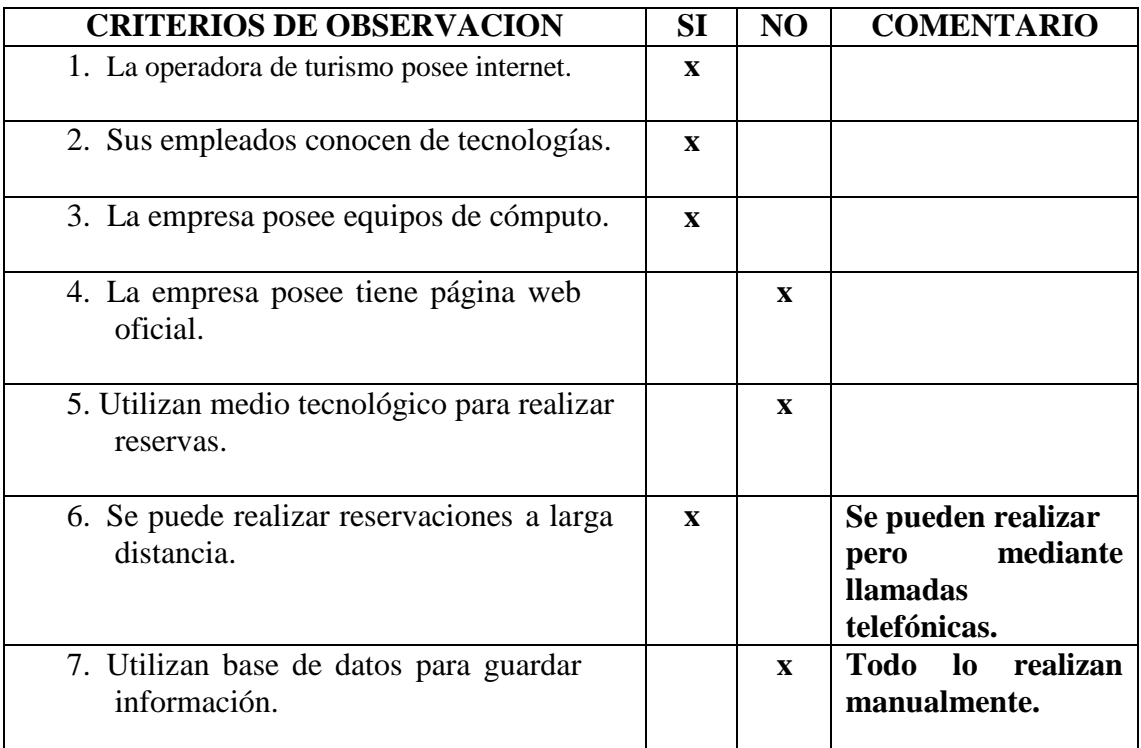

*Tabla 9: Formato de observación.*